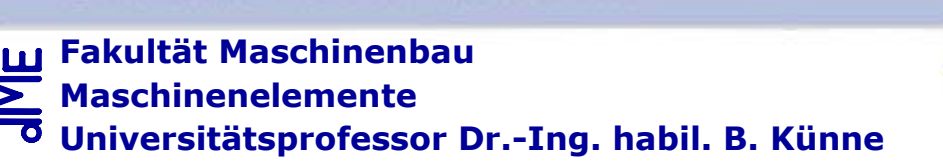

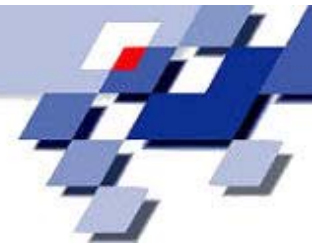

# **FACHPRÜFUNG**

## **MASCHINENELEMENTE**

**29.08.2005 - 09:00 bis 13:00 Uhr (4 Stunden)**

**Bearbeiter:**

**Matr.-Nr. :**

#### **Umfang:**

**Maschinenelemente I, II, III** (200 Punkte)

Σ **= 200 Punkte**

Die Klausur ist bestanden, wenn mindestens 80 Punkte erreicht wurden.

#### **Hinweise zur Bearbeitung:**

- Alle Blätter sind mit dem Namen und der Matrikel-Nr. zu beschriften. **Bei fehlender Beschriftung werden die Aufgaben ggf. nicht bewertet.**
- Alle Aufgaben sind auf den Aufgabenblättern zu bearbeiten. Zusätzliche Blätter sind beim Aufsichtspersonal erhältlich.
- **Zugelassene Hilfsmittel: Keine** (außer Taschenrechner, Schreib- und Zeichenwerkzeug)

E VE E AW E WN E WL E GL E NT E FE E SW E SR E ZR E RK E KB E FÜ E GG  $\Sigma$  $\overline{P}_{\text{max}}$  $P_{max}$  $P_{max}$  $\overline{P}_{\text{max}}$  $\overline{P}_{\text{max}}$  $\overline{P}_{\text{max}}$  $\overline{P}_{max}$  $P_{max}$  $P_{max}$  $\overline{P}_{\text{max}}$  $P_{max}$  $\overline{\mathsf{P}}_{\max}$  $P_{\text{max}}$ Pmax **Pmax** 9 9 10 7 9 9 9,5 9 11 13 10 8 6 80,5 **200**

**Bewertung:** (Nicht vom Bearbeiter auszufüllen)

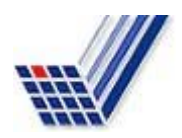

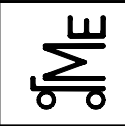

Fachprüfung

Kl. E E-VE 14 wil 05.08 **Bl. 1 v. 1** Name: Künne / Mitarbeiter

Name: Matr.-Nr.:

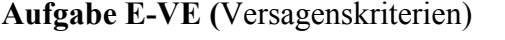

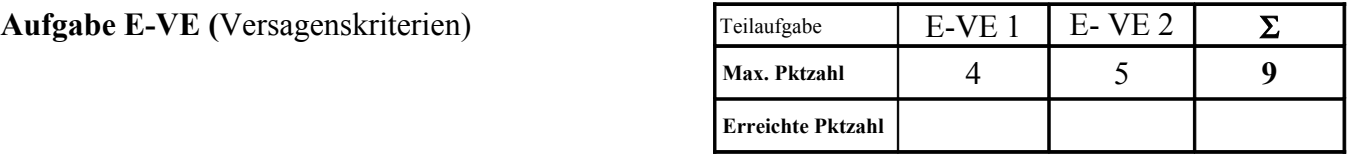

**E-VE 1** Der Ausleger eines Ladekrans für ein Frachtfugzeug soll - um Gewicht zu sparen - nicht mehr aus Baustahl, sondern alternativ entweder aus GFK mit gleicher Festigkeit oder aus einer deutlich höherfesten Aluminiumlegierung gefertigt werden. Bewerten Sie kurz die beiden Lösungsvorschläge bezüglich ihrer Festigkeits- und Steifigkeitseigenschaften.

**E-VE 2** Die Welle einer Reinigungsanlage weist das nachfolgend dargestellte Schadensbild auf. Beschreiben Sie kurz das Schadensbild bzw. erläutern Sie, wie und wodurch der Schaden entstanden ist.

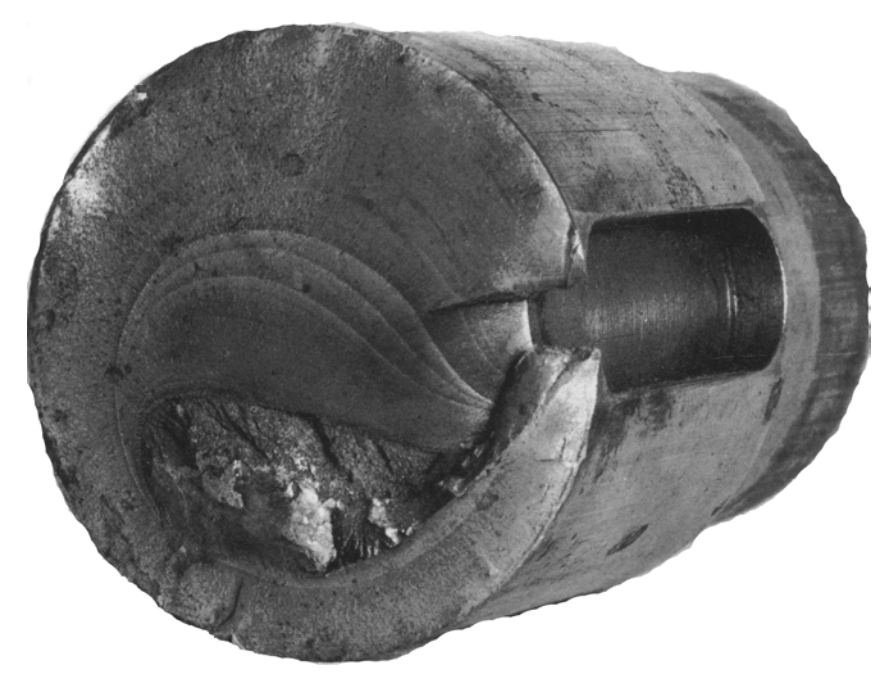

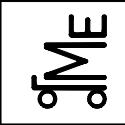

Name:

Matr.-Nr.:

Aufgabe E-AW (Achsen und Wellen)

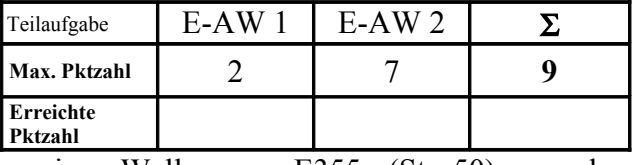

Bestimmen Sie die Kerbfaktoren für eine Welle aus E355 (St 50) an den  $E-AW1$ gekennzeichneten Stellen.

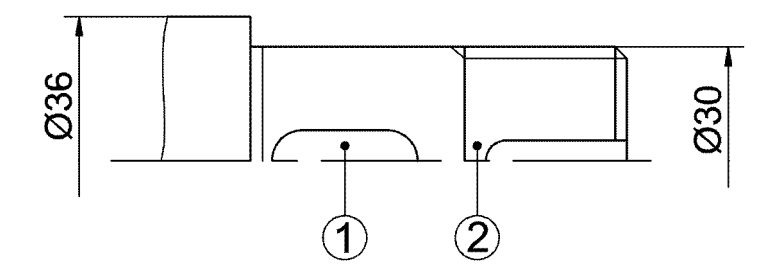

 $E-AW2$ Bestimmen Sie den Kerbfaktor für die obige Welle aus E355 (St 50) am Wellenabsatz. Der Freistich weist einen Radius von 1 mm auf. Die Welle wird mit einem Biegemoment von  $M<sub>b</sub> = 150$  Nm und einem Torsionsmoment von  $T = 52$  Nm belastet. Wie groß ist die Vergleichsspannung? Berechnen Sie die zulässige Spannung für eine Sicherheit von 2 und einen Oberflächenbeiwert  $b<sub>O</sub> = 0.95$ . Überprüfen Sie, ob die Welle hinreichend dimensioniert ist!

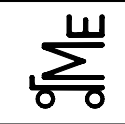

Fachprüfung

 $\overline{Kl}$ . E

E-AW 14 wil 05.08 **Bl. 2 v. 2** Name: Künne / Mitarbeiter

Nam

 $\blacksquare$  -  $\blacksquare$ Matr.-Nr.:

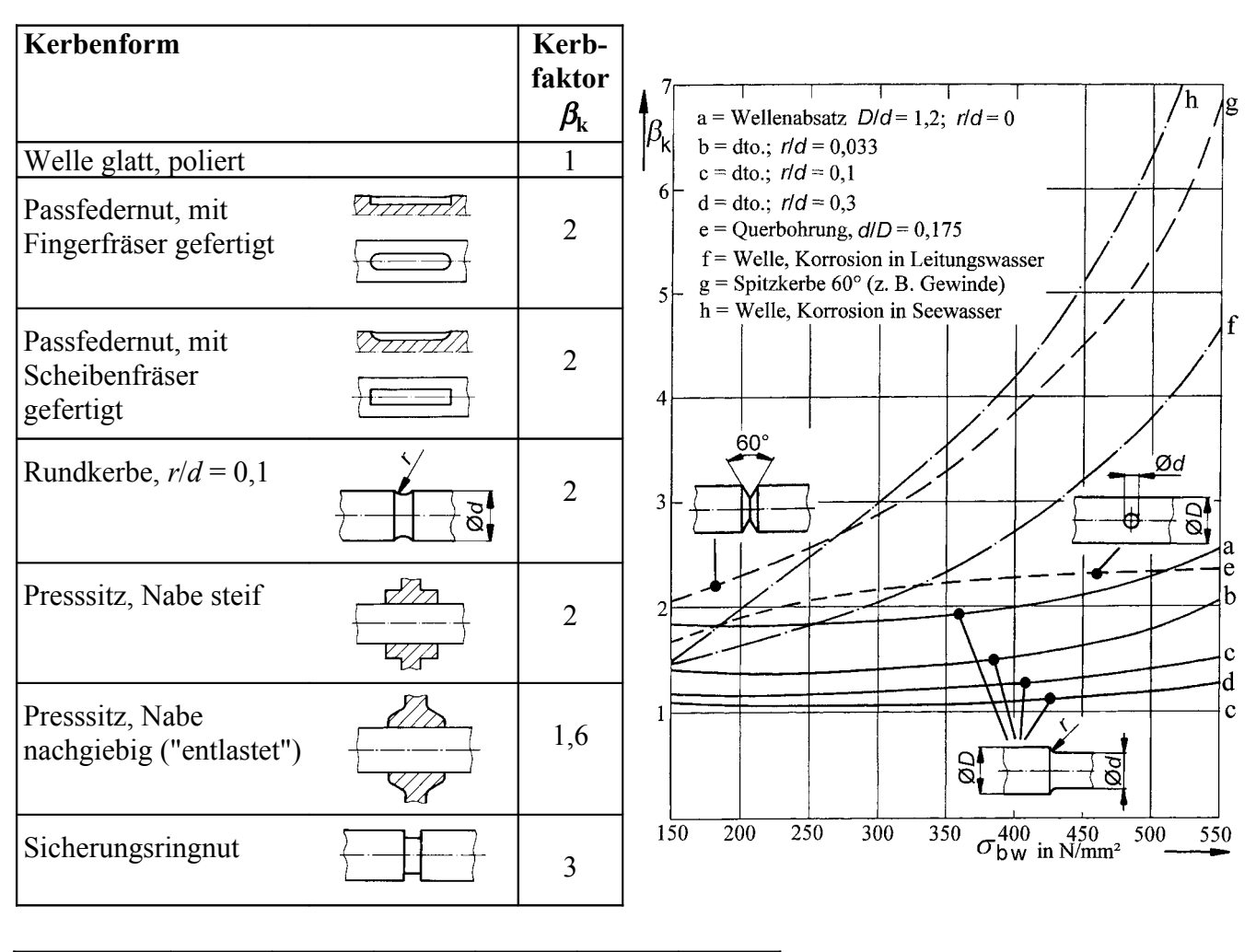

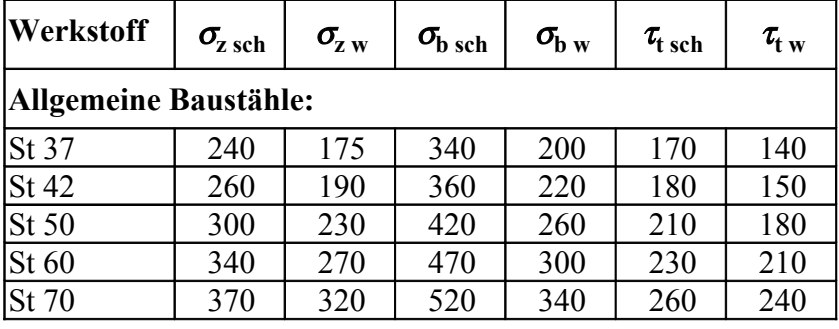

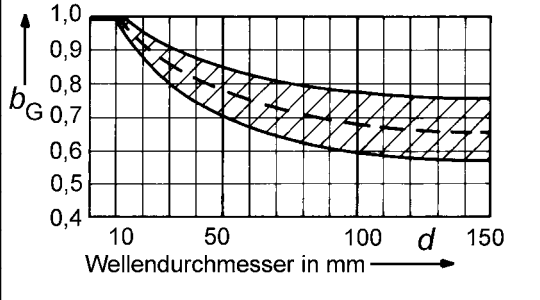

$$
\tau_{\rm t} = \frac{T}{W_{\rm t}} \qquad \qquad \sigma_{\rm b} = \frac{M_{\rm b}}{W_{\rm b}} \qquad \qquad W_{\rm b} = \frac{\pi}{32} \cdot d^3 \qquad \qquad W_{\rm t} = \frac{\pi}{16} \cdot d^3
$$

$$
\sigma_{\rm v} = \sqrt{(\sigma_{\rm z} + \sigma_{\rm b})^2 + 3 \cdot (\alpha_0 \cdot (\tau_{\rm t} + \tau_{\rm s}))^2}
$$

$$
\alpha_{0} = \frac{\sigma_{\text{b} \text{ grenz}}}{1,73 \cdot \tau_{\text{t} \text{grenz}}} = \frac{\sigma_{\text{bw}}}{1,73 \cdot \tau_{\text{t} \text{sch}}}
$$

$$
\sigma_{\text{zul}} = \frac{b_{\text{G}} \cdot b_{\text{O}} \cdot \sigma_{\text{b grenz}}}{\beta_{\text{k}} \cdot S} = \frac{b_{\text{G}} \cdot b_{\text{O}} \cdot \sigma_{\text{b w}}}{\beta_{\text{k}} \cdot S}
$$

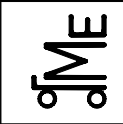

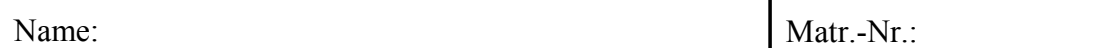

**Aufgabe E-WN (Welle-Nabe-Verbindungen)** 

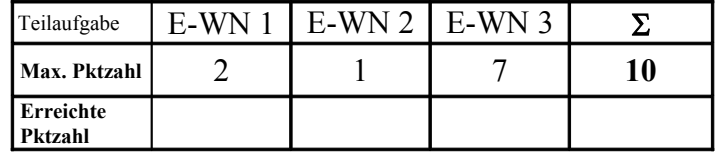

Eine Welle-Nabe-Pressverbindung hat folgende Daten:

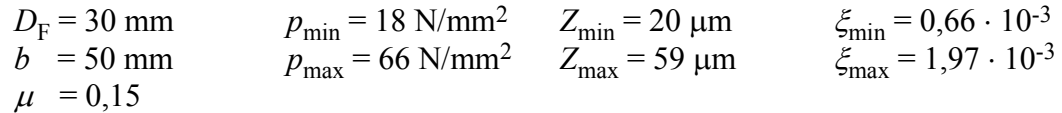

- **E-WN 1** Welches Drehmoment kann die Verbindung im ungünstigsten Fall mindestens übertragen?
- **E-WN 2** Welche Leistung kann für diesen Fall bei einer Drehzahl von 1450 min-1 übertragen werden?
- **E-WN 3** Wählen Sie eine geeignete Passung aus. Die Nabe kann mit einer Oberflächenrauheit von  $Rz = 10 \text{ µm}$  angenommen werden; die Welle wird geschliffen,  $Rz = 4 \text{ µm}$ .

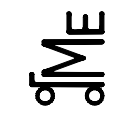

Name:  
\n
$$
p_{min} = \frac{2 \cdot T}{D_{F}} \cdot \frac{1}{\mu \cdot \pi \cdot D_{F} \cdot b} = \frac{2 \cdot T}{\mu \cdot \pi \cdot D_{F}^{2} \cdot b}
$$
\n
$$
Q_{I} = \frac{D_{I}}{D_{F}} \text{ und } Q_{A} = \frac{D_{F}}{D_{A}}
$$
\n
$$
p_{zul A} = R_{e} \cdot \frac{1 - Q_{A}^{2}}{\sqrt{3} \cdot S_{F}}
$$
\n
$$
p_{zul I} = R_{e} \cdot \frac{2}{\sqrt{3} \cdot S_{F}} \quad S_{F} \approx 1, 1, ... 1, 5
$$
\n
$$
\varepsilon_{\text{ges}} = \frac{Z_{\text{ges}}}{D_{F}} \quad \varepsilon_{I} = \frac{Z_{I}}{D_{F}} \quad \varepsilon_{A} = \frac{Z_{A}}{D_{F}}
$$
\n
$$
\varepsilon_{\text{A,min}} = \frac{p_{min}}{E_{A}} \cdot \left(\frac{1 + Q_{A}^{2}}{1 - Q_{A}^{2}} + m_{A}\right)
$$
\n
$$
\varepsilon_{\text{B,min}} = \frac{p_{min}}{E_{I}} \cdot \left(\frac{1 + Q_{I}^{2}}{1 - Q_{I}^{2}} - m_{I}\right)
$$
\n
$$
\varepsilon_{\text{ges min}} = \frac{p_{min}}{E} \cdot \frac{2}{1 - Q_{A}^{2}}
$$
\n
$$
\varepsilon_{\text{ges max}} = \frac{P_{max}}{E_{I}} \cdot \left(\frac{1 + Q_{I}^{2}}{1 - Q_{I}^{2}} - m_{I}\right)
$$
\n
$$
\varepsilon_{\text{ges min}} = \frac{P_{min}}{E} \cdot \frac{2}{1 - Q_{A}^{2}}
$$
\n
$$
\varepsilon_{\text{ges min}} = \frac{P_{min}}{E} \cdot \frac{2}{1 - Q_{A}^{2}}
$$
\n
$$
\varepsilon_{\text{ges max}} = \frac{P_{max}}{E} \cdot \frac{2}{1 - Q_{A}^{2}}
$$
\n
$$
\varepsilon_{\text{ges max}} = \frac{P_{max}}{E} \cdot \frac{2}{1 - Q_{A}^{2}}
$$
\n
$$
\varepsilon_{\text{ges min}} = \varepsilon_{\text{ges min}}
$$

 $A_{\text{0W}} \le U_{\text{max}}$  bzw.  $T_{\text{W}} \le U_{\text{max}} - A_{\text{uW}}$ 

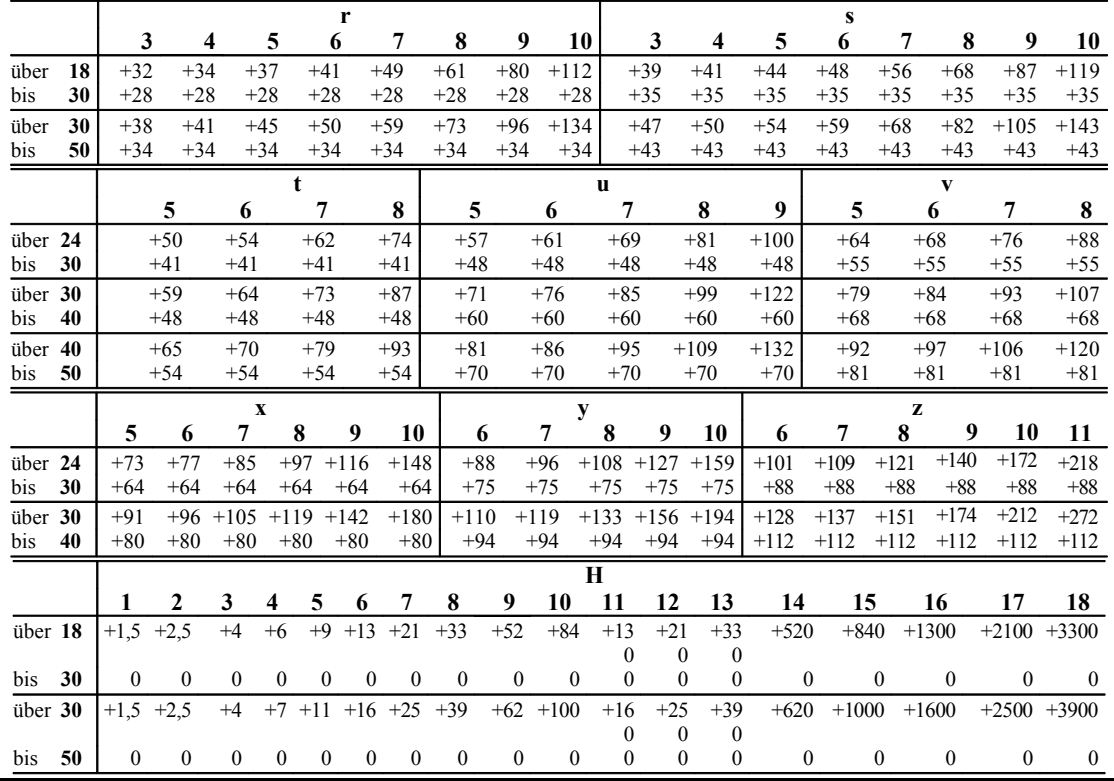

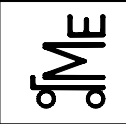

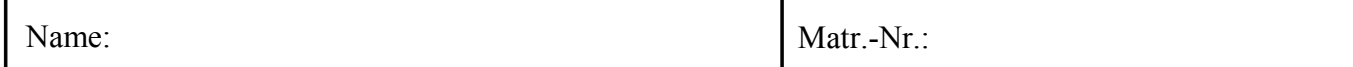

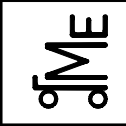

Aufgabe E WL (Wälzlager)

Fachprüfung

Name: Künne / Mitarbeiter

Name:

Matr.-Nr.:

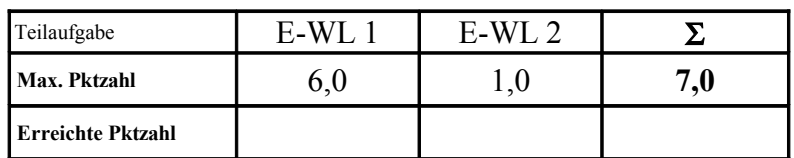

Für die Lagerung einer Welle mit einem Durchmesser von  $d = 50.0$  mm können aufgrund der betrieblichen Anforderungen grundsätzlich folgende Wälzlagertypen verwendet werden: Rillenkugellager nach DIN 625, Zylinderrollenlager Bauart NU nach DIN 5412, Pendelkugellager nach DIN 630. Aus Gründen der Lagerhaltung stehen Ihnen nur die in den Tabellen (siehe nächste Seite) aufgeführten Lager zu Verfügung. Die Wälzlager sind wie folgt belastet:  $F_r = 10,1 \text{ kN}, F_a = 0 \text{ kN}, n = 100 \text{ min}^{-1}$ .

- $E-WL1$ Welche der oben benannten Wälzlagerbauformen weisen bei den gegebenen Betriebsbedingungen eine Lebensdauer von mindestens  $L_{10h} = 8000$  h auf? Ermitteln Sie zunächst die erforderliche Tragzahl C. Markieren Sie in den Tabellen auf der nächsten Seite alle geeigneten Lager.
- $E-WL<sub>2</sub>$ Nennen Sie die Wälzlager, die den geringsten Einbauraum benötigen. Welches Lager ist davon das kostengünstigste? Geben Sie hierfür die vollständige Bezeichnung an.

 $L_{10 \text{U}} = L_{\text{U}} = \left(\frac{C}{P}\right)^p \cdot 10^6 \text{ Umdrehungen}$ Lebensdauerformel:  $\frac{L_{10\,\mathrm{U}}}{C} =$ Lebensdauer in Umdrehungen dynamische Tragzahl; ist im Lagerkatalog für jedes Lager angegeben  $\overline{p}$  $\overline{\phantom{m}}$ dynamische äquivalente Belastung; Zusammenfassung von axialer und radialer Belastung Lebensdauerexponent (Kugellager:  $p = 3$ ; Rollenlager:  $p = 10/3$ )  $=$  $F_r$  = Radialbelastung  $F_a$  = Axialbelastung  $P = X \cdot F_{\rm r} + Y \cdot F_{\rm a}$ Dynamische äquivalente Lagerbelastung:  $\overrightarrow{X}$  = Radialfaktor  $\tilde{Y}$  = Axialfaktor  $L_{10h} = \frac{L_{10U}}{L_{10h}}$ Lebensdauer in Betriebsstunden:

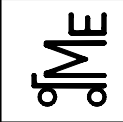

 $KI. E$ 

E-WL 13 han 05.08 Bl. 2 v. 2 Name: Künne / Mitarbeiter

Name:

Matr.-Nr.:

#### Auszug: Wälzlager - Rillenkugellager - einreihig

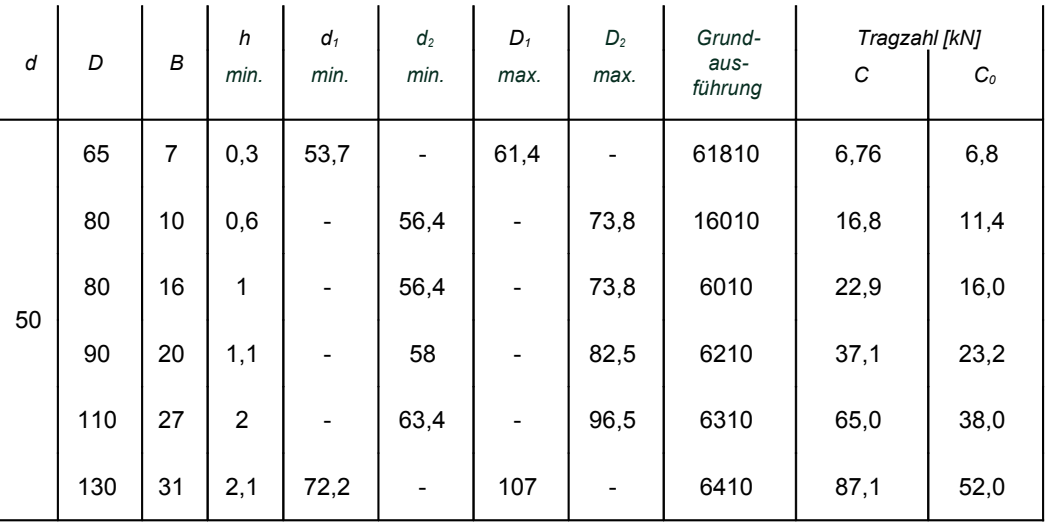

#### Auszug: Wälzlager - Zylinderrollen - einreihig

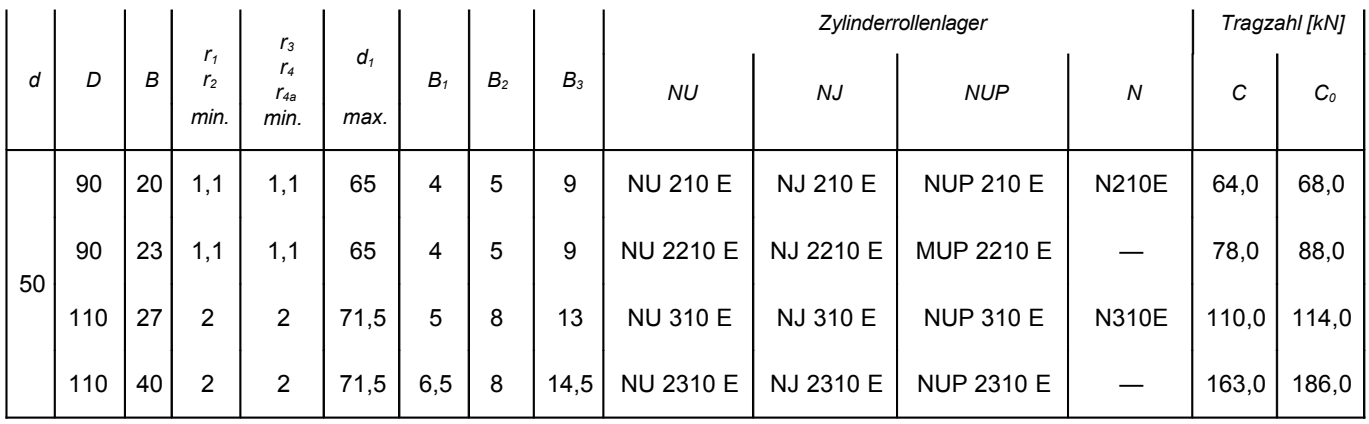

#### Auszug: Wälzlager - Radialpendelkugellager - zweireihig zylindrische Bohrung

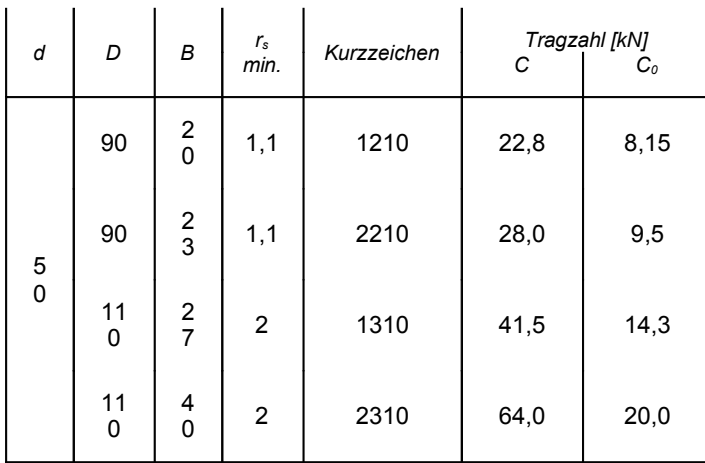

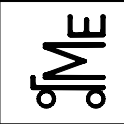

#### **Konstruktionselemente / Maschinenelemente** Fachprüfung

Name: Matr.-Nr.:

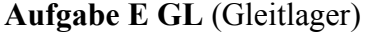

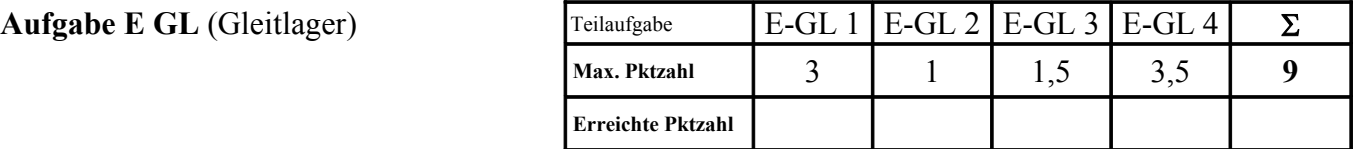

**E-GL 1** Welche Phasen durchläuft ein hydrodynamisches Gleitlager während seines Anlaufes vom Stillstand bis zur Betriebsdrehzahl? Beschreiben Sie kurz die einzelnen Betriebszustände.

**E-GL 2** Nennen Sie zwei Vorteile von hydrostatischen gegenüber hydrodynamischen Gleitlagern.

**E-GL 3** Warum sollte die maximale relative Schmierfilmdicke kleiner als der Wert 0,4 sein? Wodurch wird die untere Grenze der absoluten Schmierfilmdicke vorgeben?

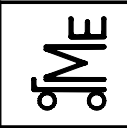

Name: Matr.-Nr.:

Die Betriebsbedingungen eines hydrodynamischen Radialgleitlagers sind durch die folgenden Größen gekennzeichnet:

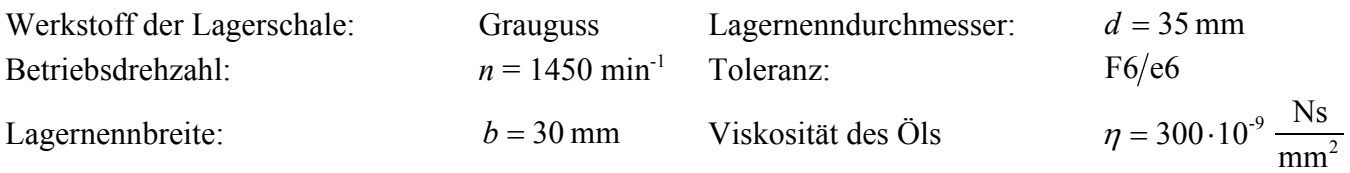

**E-GL 4** Wie klein darf die Radialkraft unter Berücksichtigung der Fertigungstoleranzen minimal werden, so dass die Bedingung  $\delta \le 0.4$  gerade noch erfüllt ist?

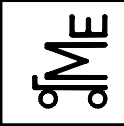

Name: Matr.-Nr.:

#### **Formeln:**

Toleranzen:

Sommerfeldzahl:

$$
F6 = ^{+33}_{+20}; \ e6 = ^{-40}_{-53}
$$

$$
So = \frac{p_m \cdot \psi^2}{\eta \cdot \omega}
$$

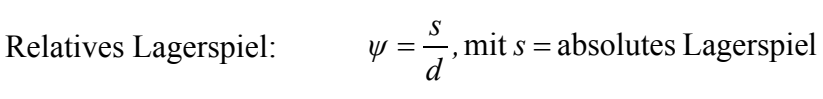

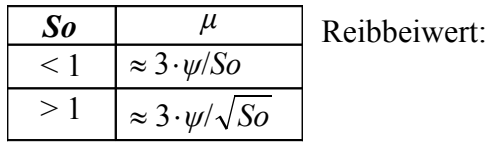

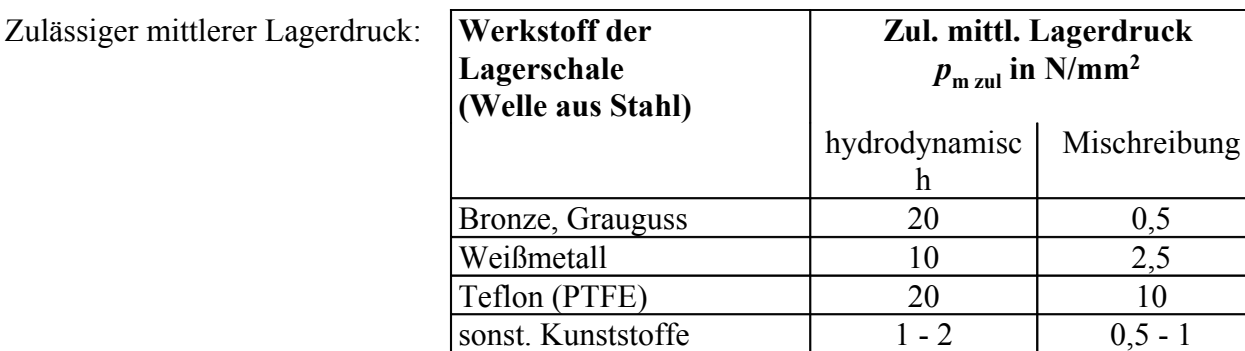

(geschmiert)

Relative Schmierfilmdicke in Abhängigkeit der Sommerfeldzahl:

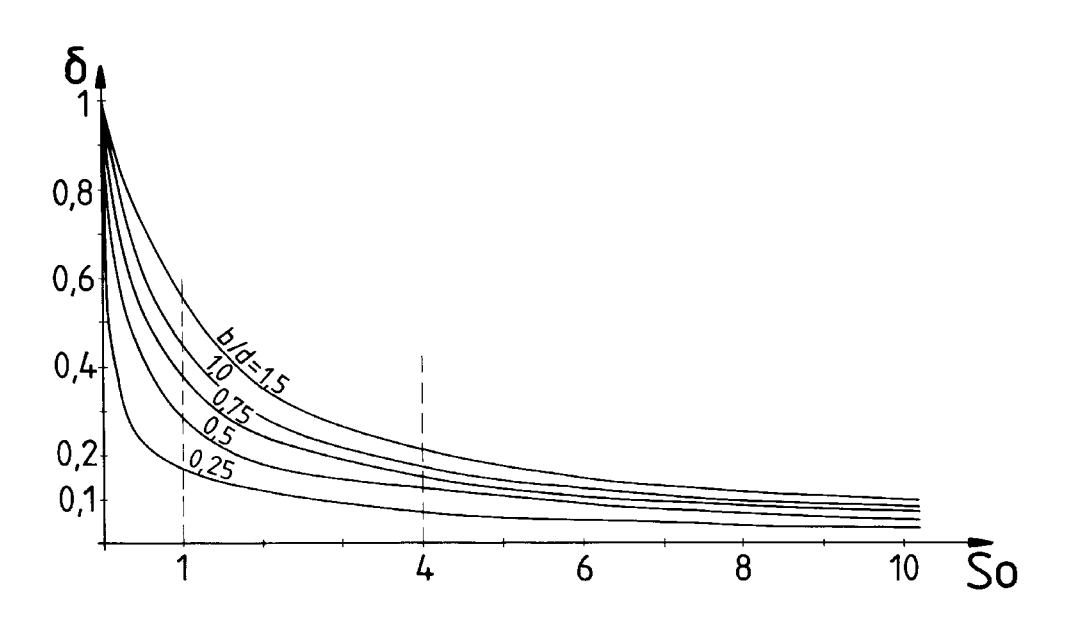

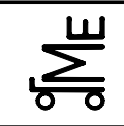

Fachprüfung

Name:

Aufgabe E NT (Nieten)

Matr.-Nr.:

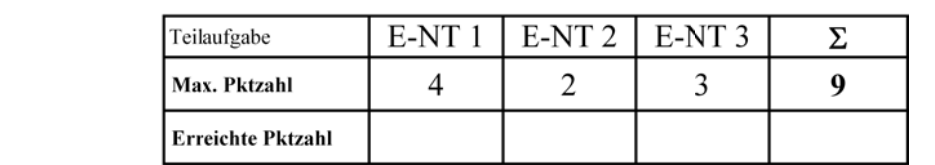

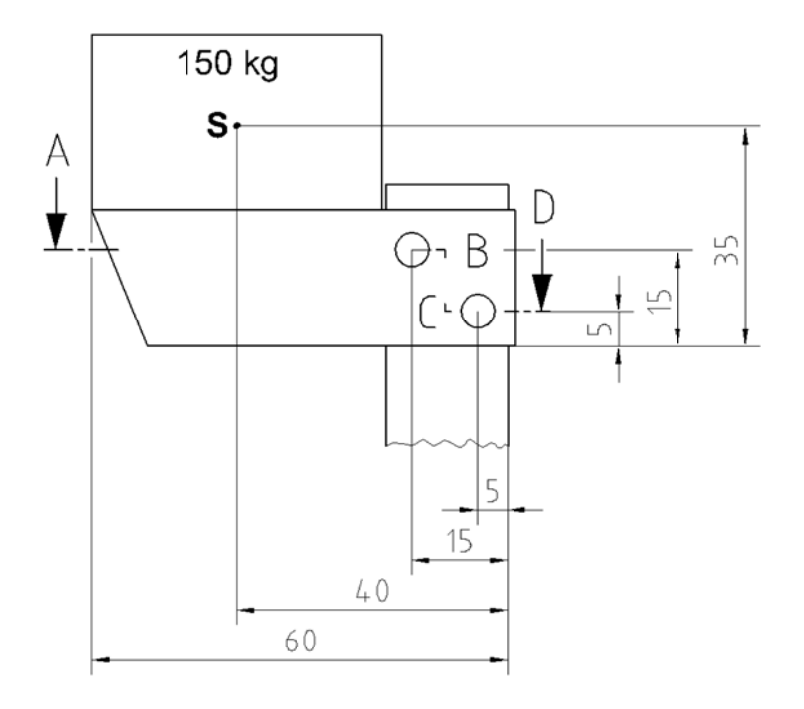

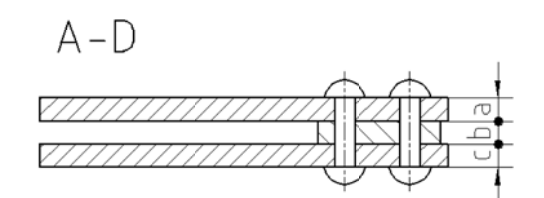

Berechnung einer Nietverbindung:

Die dargestellte Wandkonsole und die Nieten bestehen aus dem Werkstoff ST 36. Es ist der Lastfall HZ anzunehmen. Der Schwerpunkt der Last von 150 kg ist in der Zeichnung mit einem S gekennzeichnet. Alle übrigen Gewichte können vernachlässigt werden. Einige relevante Formeln sind auf der übernächsten Seite aufgeführt.

**E-NT 1** Zeichnen Sie das Freikörperbild und leiten Sie die Kräfte ab, die auf die beiden Niete wirken.

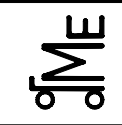

Name: Matr.-Nr.:

**E-NT 2** Bestimmen Sie den minimalen Durchmesser des höher belasteten Niets bei einer Sicherheit von 2. **Berücksichtigen Sie dazu nur die Abscherspannung.** Falls Sie E-NT 1 nicht gelöst haben, rechnen Sie mit  $F = 12.000$ N.

**E-NT 3** Bestimmen Sie die optimalen Blechdicken, d. h. die Variablen a, b und c für den höher belasteten Niet. Dabei sollen a und c identisch sein. Bemerkung: Optimale Blechdicke bedeutet, dass bei der vorhandenen Spannung sowohl der Lochleibungsdruck als auch die Abscherspannung gerade noch nicht den jeweils zulässigen Wert überschreitet.

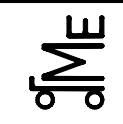

Prof. Dr.-Ing. B. Künne

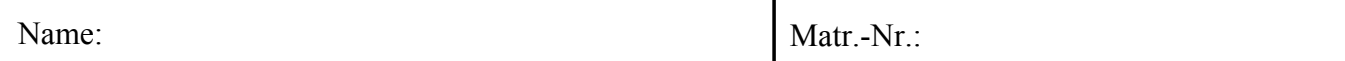

#### **Auszug aus dem Skript:**

#### **Lochleibungsdruck:**

$$
\sigma_l = \frac{F}{n \cdot d \cdot t_{min}} \le \sigma_{l \, zu}
$$

$$
\sigma_l = \frac{F}{n \cdot d \cdot t_{min}} \le \sigma_{l \, zul}
$$

$$
\sigma_l = \frac{F}{n \cdot d \cdot t_{\min}} \le \sigma_{l \, \text{zul}}
$$

$$
I = \frac{F}{n \cdot d \cdot t_{min}} \le \sigma_{l \, \text{zul}}
$$

$$
\sigma_{\rm l} = \text{Lochleibungsdruck}
$$

$$
t_{\min} = \text{kleinste tragende Blechdicke}
$$

*n* = Anzahl der tragenden Niete

*F* = senkrecht zum Niet angreifende Kraft

*d* = Durchmesser des geschlagenen Nietschaftes

 $\sigma_{\text{l zul}}$  zulässiger Lochleibungsdruck

#### **Abscherspannung:**

*F*

$$
\tau_{\text{a}} = \frac{F}{n \cdot m \cdot A_{\text{Niet}}} \le \tau_{\text{azul}}
$$
\n
$$
\tau_{\text{a zul}} = \text{zulässige Abscherspannung}
$$
\n
$$
m = \text{Schmittigkeit}
$$
\n
$$
A_{\text{Niet}} = \text{Querschnittsfläche des Niets}
$$

#### **Werte für**  $\tau_{\text{a zul}}$  **und**  $\sigma_{\text{l zul}}$ **:**

Niet

Abhängig vom Werkstoff des Niets und vom Belastungsfall; Lastfall H (nur Hauptlasten) und HZ (Haupt- und Zusatzlasten); in N/mm2:

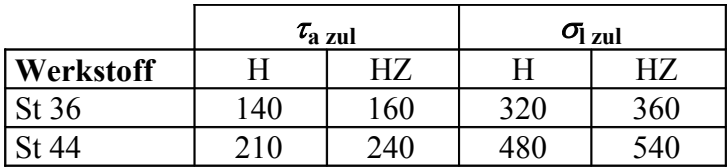

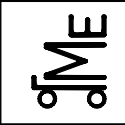

Name: Matr.-Nr.:

**Aufgabe E FE (Federn)** 

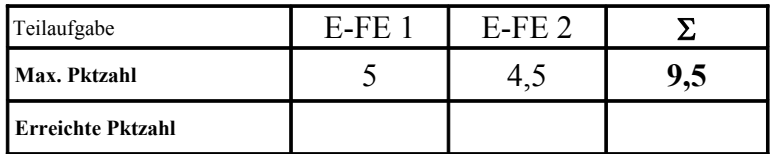

Das dargestellte Federpaket wir mit einer Kraft *F* belastet. Die Federraten der Federn sind  $c_1 = 10$  N/mm,  $c_2 = 6$  N/mm, und  $c_3 = 4$  N/mm. Die Feder 1 hat ein Drahtdurchmesser von 2 mm und 5 Windungen, die Federn 3 haben ein Drahtdurchmesser von 3 mm und 10 Windungen (Federweg)

**E-FE 1** Zeichnen Sie die Kennlinien der einzelnen Federn und des gesamten Federsystems in das Diagramm ein.

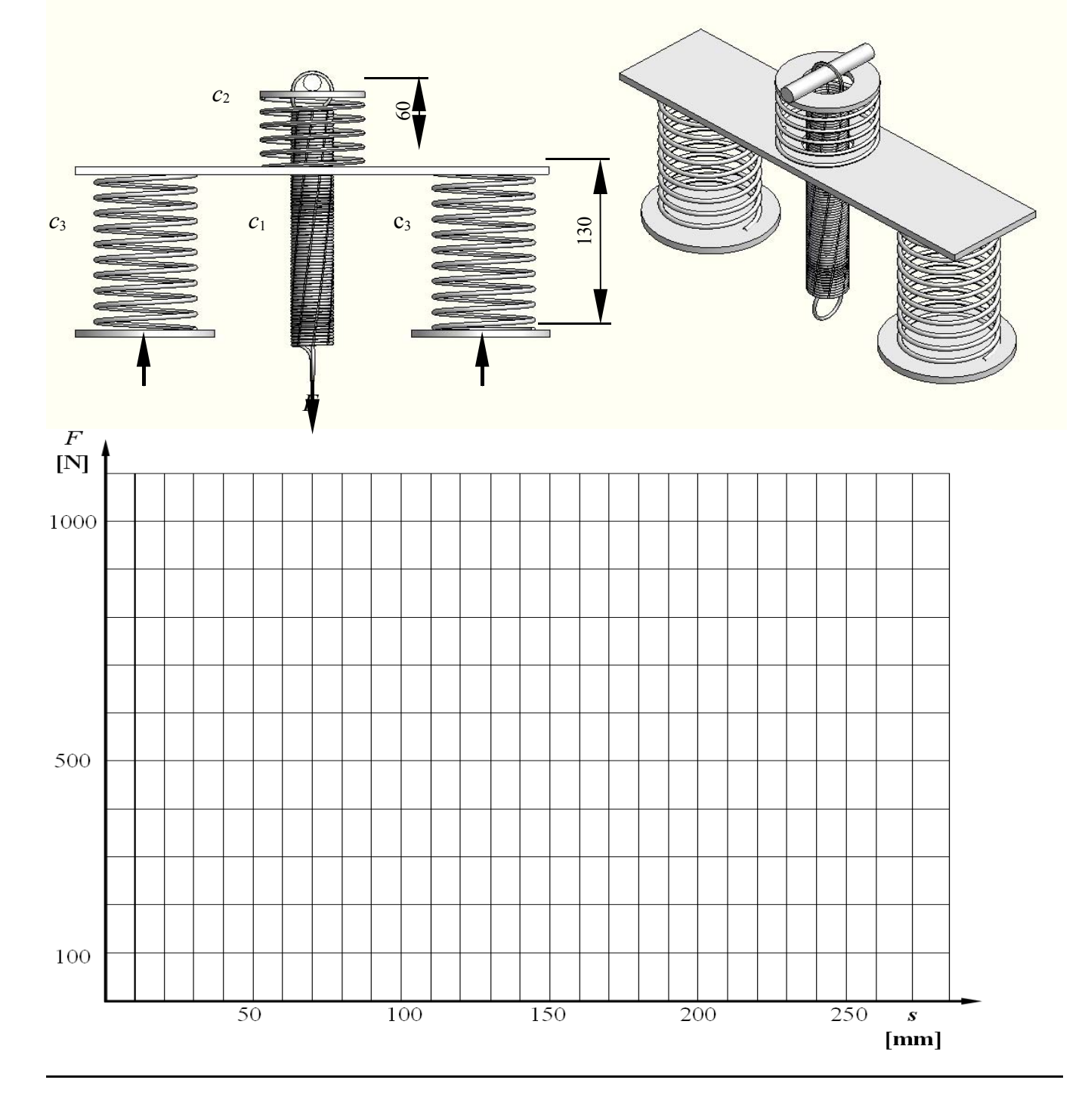

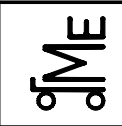

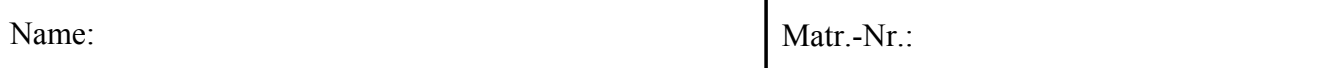

#### **E-FE 2** Fragen zum Thema Federn

**a)** Zählen Sie vier Federarten auf.

**b)** Wozu werden Federn verwendet? (3 Antworten)

**c)** Welche Kennlinientypen kennen Sie und durch welche Federn werden sie realisiert?

**d)** Wie lautet die Formel für die Federarbeit einer Feder mit linearer Kennlinie?

**e)** Wie verhalten sich Kraft und Federwege bei Parallel- bzw. Reihenschaltung?

**f)** Welche Spannungen treten in Schraubenfedern überwiegend auf?

**g)** Welche Federart wird in einer Reibungskupplung (z.B. in einem KFZ) bevorzugt verwendet? Begründen Sie den Einsatz dieser Federart. Gehen Sie insbesondere auf die folgenden Punkte ein: Bauraum, Federkennlinie, Federweg

**h)** Welchen Vorteil haben geschichtete Blattfedern gegenüber Schraubenfedern?

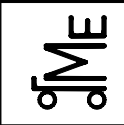

Name: Matr.-Nr.:

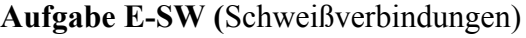

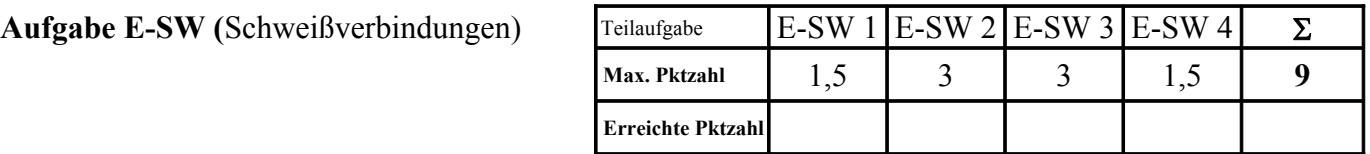

**E-SW 1** Zu welchen Zwecken werden Schweißverfahren eingesetzt.

**E-SW 2** Wie werden die abgebildeten Schweißnähte bezeichnet.

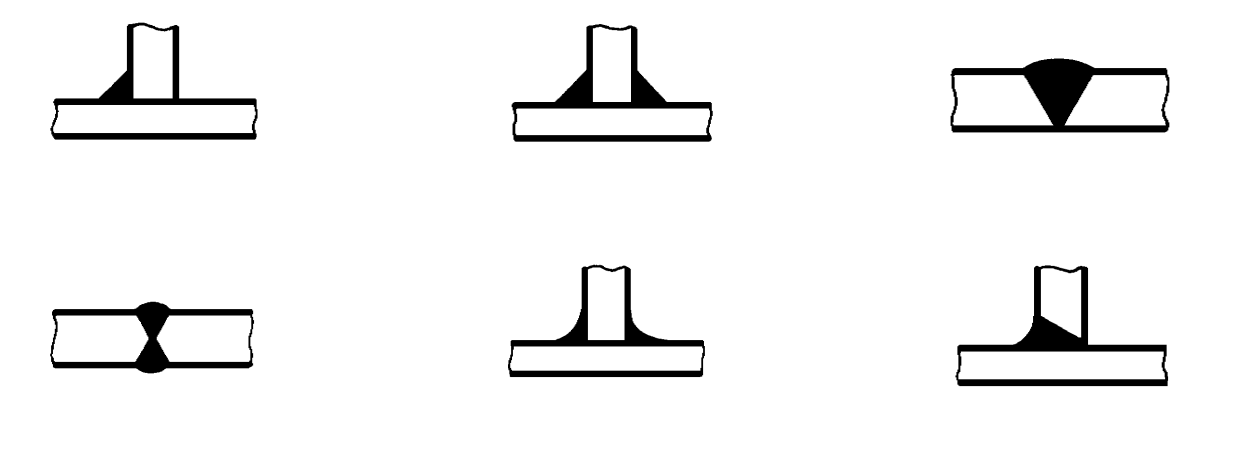

**E-SW 3** Welche drei Bewertungsgruppen für Schweißnähte gibt es? Nennen Sie für jede Bewertungsgruppe einen Einsatzfall.

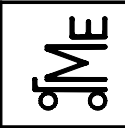

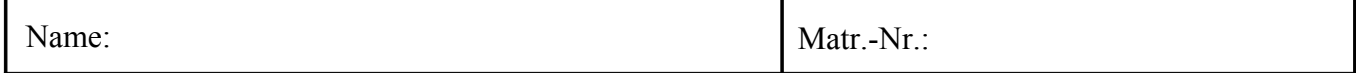

**E-SW 4** Welcher Stoff beeinflusst im Wesentlichen die Schweißbarkeit von Stählen?

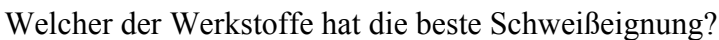

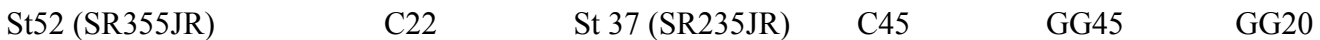

Welcher der Werkstoffe hat die schlechteste Schweißeignung?

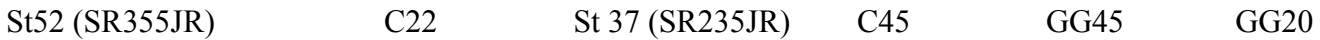

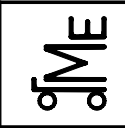

Name: Matr.-Nr.:

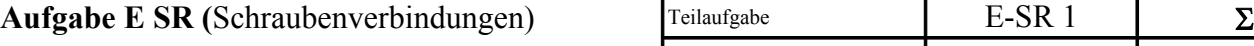

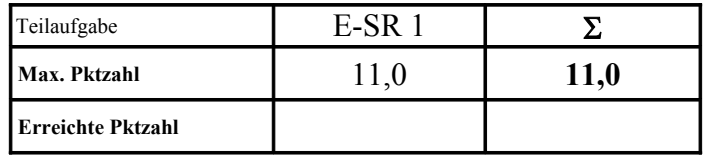

Die Verbindung zweier Platten aus C45 soll wie nebenstehend abgebildet als Schraubenverbindung mit einer Sechskantschraube nach der Norm ISO 4014 in  $\Box$ Festigkeitsklasse 8.8 ausgeführt werden. Die Betriebskraft wirkt axial und zentrisch und schwankt zwischen 4 kN und 16 kN. Die Schraube (leicht geölt, schwarz) wird von Hand mit einem Drehmomentschlüssel angezogen.

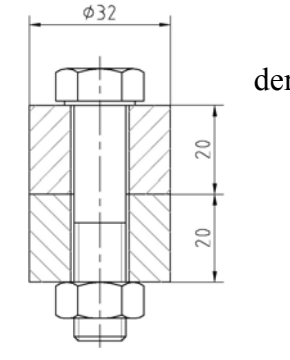

**E-SR 1** Bestimmen Sie für die oben dargestellte Schraubverbindung den er-

forderlichen Schraubendurchmesser. Geben Sie abschließend die Normkurzbezeichnung der von Ihnen ausgewählten Schraube an.

#### **Grobdimensionierung nach VDI-Richtline 2230**

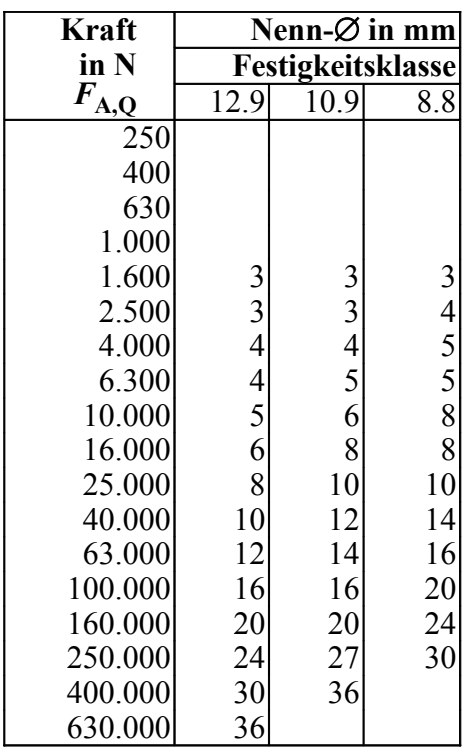

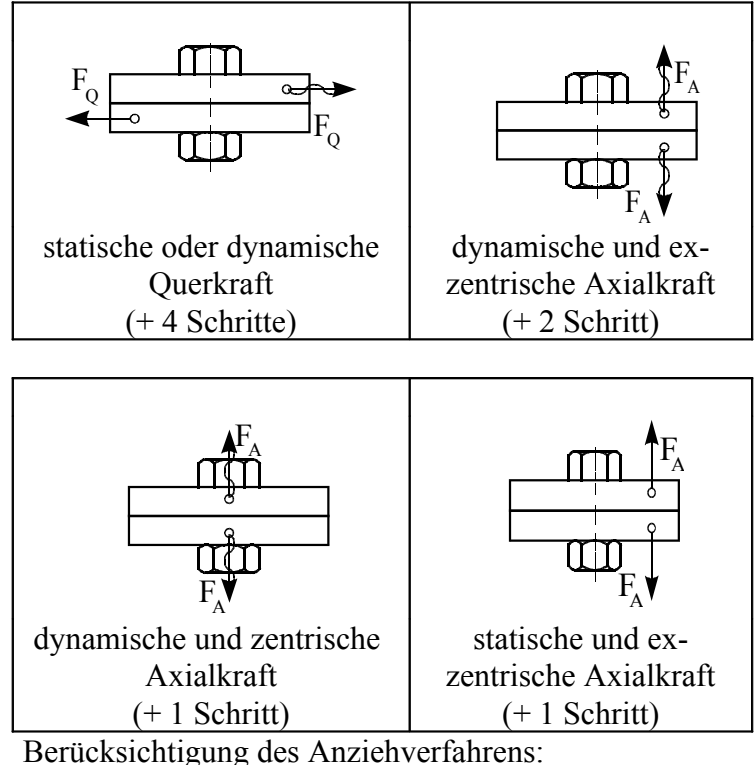

- + 1 Schritt bei Anziehen mit Drehmomentschlüssel oder
	- Präszisionsschrauber, der mit Drehmoment- oder Längenmessung arbeitet
- + 2 Schritte, wenn die Schraube mit einem einfachen Drehmomentschrauber mit einstellbarem Nachziehmoment angezogen wird

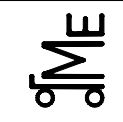

Kl. E

E-SR 07 han 05.08 **Bl. 2 v. 6** Name: Künne / Mitarbeiter

Name: Matr.-Nr.:

#### **Anziehfaktor und Anziehverfahren**

$$
\alpha_{\rm A} = \frac{F_{\rm V \, max}}{F_{\rm V \, min}} > 1
$$

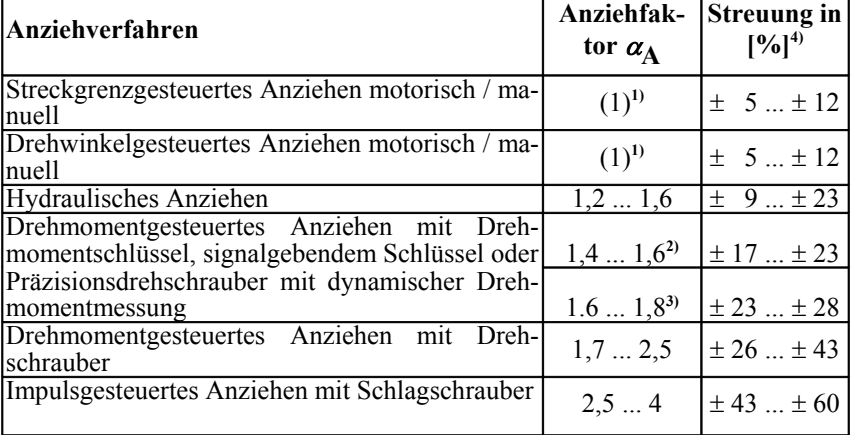

<sup>1)</sup>  $\alpha_A$  ist größer als 1; zur Dimensionierung wird  $\alpha_A = 1$  gesetzt (Begründung siehe unten)

- **2)** Sollanziehmoment versuchsmäßig am Original-Verschraubungsteil bestimmt
- **3)** Sollanziehmoment durch Schätzen der Reibung bestimmt
- **4)** Streuung der Vorspannkraft bezogen auf den Mittelwert:

 $(F_{\rm V max} - F_{\rm V min}) / (F_{\rm V max} + F_{\rm V min})$ 

#### Zul. Spannkraft F<sub>Sp</sub> und Anziehmoment M<sub>A</sub>

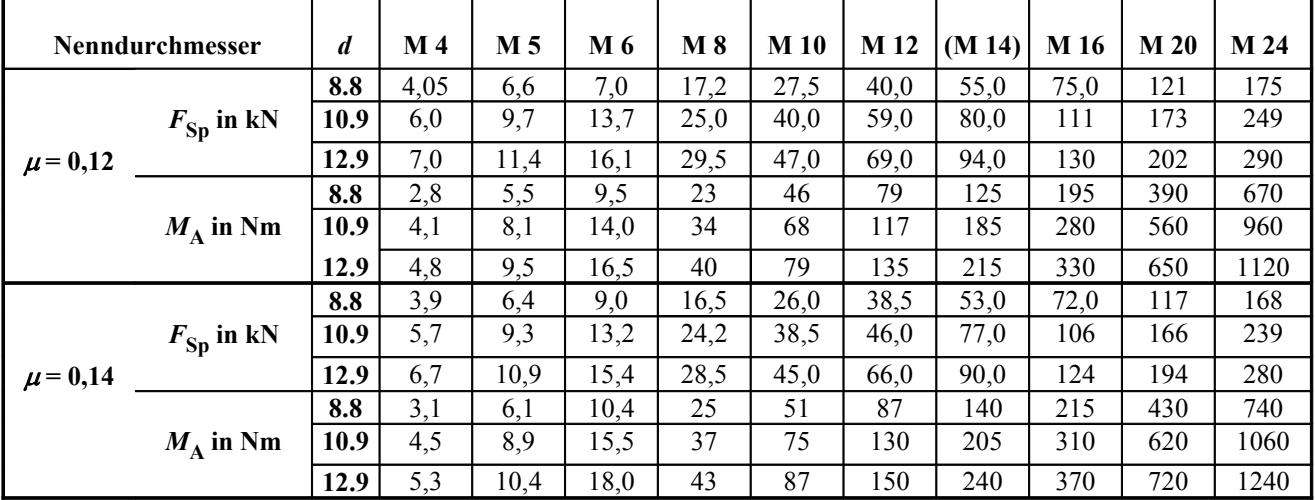

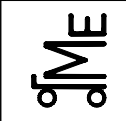

Fachprüfung

Kl. E

E-SR 07 han 05.08 **Bl. 3 v. 6** Name: Künne / Mitarbeiter

#### Name: Matr.-Nr.:

#### **Schrauben- und Gewindeabmessungen (metrisches ISO-Gewinde)**

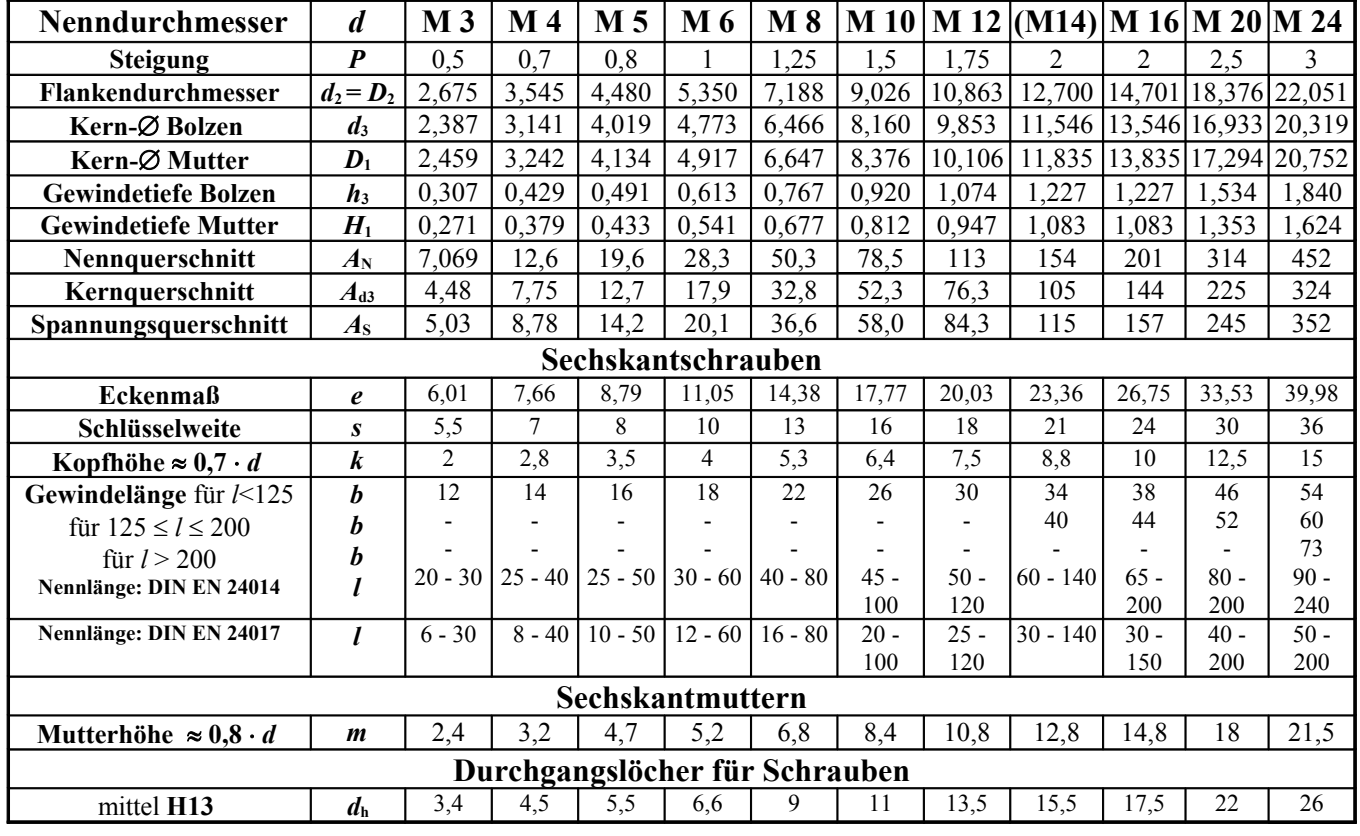

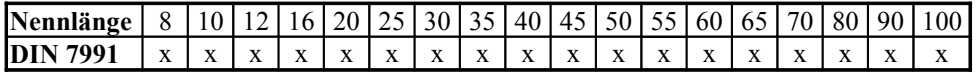

#### **Beanspruchung der Schraube, Flächenpressung**

$$
\sigma_{\text{red}} = \sqrt{\sigma_{\text{V}}^2 + 3 \cdot \tau_{\text{t}}^2} \le 0.9 \cdot R_{\text{p0,2}}
$$

$$
\sigma_{\rm V} = \frac{F_{\rm V}}{A_{\rm S}} = \frac{F_{\rm V}}{\frac{\pi}{4} \cdot d_{\rm S}^2}
$$
\n
$$
\tau_{\rm t} = \frac{M_{\rm G}}{W_{\rm t}} = \frac{F_{\rm V} \cdot \frac{d_2}{2} \cdot \tan(\varphi + \rho')}{\pi \cdot \frac{d_{\rm S}^2}{16}}
$$

 $W_t$  = Widerstandsmoment gegen Torsion

$$
\tau_{\rm t} = \text{Torsionsspannung infolge von } M_{\rm G}
$$
  

$$
d_{\rm S} = \text{Spannungsdurchmesser} = (d_2 + d_3)/2
$$

 $\sigma_{\text{red}}$  = Vergleichsspannung  $\sigma_{\rm V}$  = Zugspannung infolge  $F_{\rm V}$ 

bei Dehnschrauben  $A_S = A_{Schaff}$  bzw. für  $d_S = d_{Schaff}$ 

$$
\sigma_{\rm V\,zul} = \frac{0.9 \cdot R_{\rm p0,2}}{\sqrt{1 + 3 \cdot \left[\frac{2 \cdot d_2 \cdot \tan\left(\varphi + \rho'\right)}{d_{\rm S}}\right]^2}}
$$

 $\sigma_{\text{V zul}}$  = zulässige Montagezugspannung  $F_{\text{Sp}} = \sigma_{\text{V zul}} \cdot A_{\text{S}}$   $F_{\text{Sp}} = \text{Spann}$ kraft

$$
F_{\rm Sp} \approx \frac{0.9 \cdot R_{\rm p0,2} \cdot A_{\rm S}}{\sqrt{1 + 3 \cdot \left[ \frac{4}{d_{\rm S}} \cdot \left( 0.16 \cdot P + 0.58 \cdot \mu_{\rm G} \cdot d_2 \right) \right]^2}}
$$

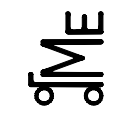

Fachprüfung

E-SR 07 han 05.08 **Bl. 4 v. 6** Name: Künne / Mitarbeiter

Name: Matr.-Nr.:

#### **Flächenpressung an der Aufla**

$$
p = \frac{F_{\text{Sp}} + \Phi \cdot F_{\text{A}}}{A_{\text{p}}} \approx \frac{F_{\text{Sp}}/0.9}{A_{\text{p}}} \le p_{\text{G}}
$$

$$
\Phi = n \cdot \frac{\delta_{\text{p}}}{\delta_{\text{p}} + \delta_{\text{S}}}
$$

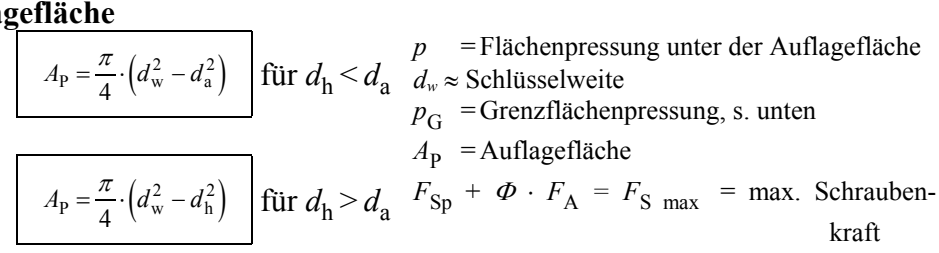

*d*a = Innendurchmesser der ebenen Kopfauflage ≈ Durchgangsloch

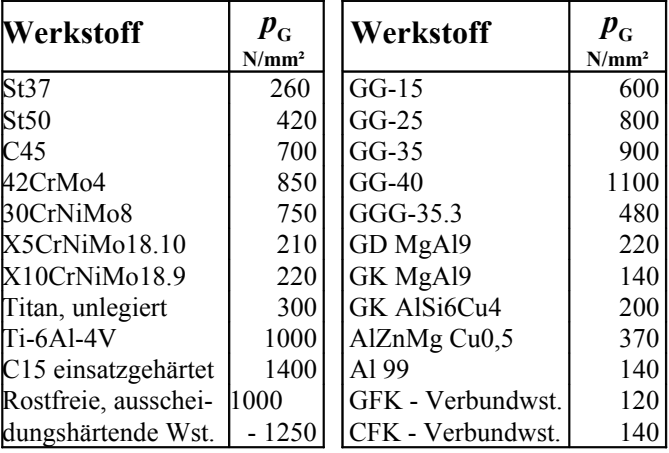

#### **Elastische Nachgiebigkeit des Verbindungselements**

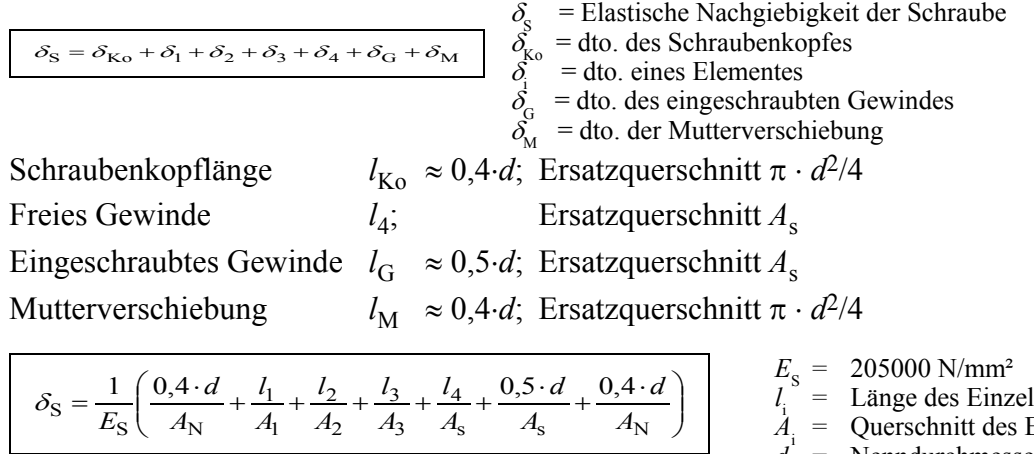

$$
\delta_{\rm S} = \frac{1}{E_{\rm S}} \left( \frac{0.4 \cdot d}{A_{\rm N}} + \frac{l_1}{A_1} + \frac{l_2}{A_2} + \frac{l_3}{A_3} + \frac{l_4}{A_5} + \frac{0.5 \cdot d}{A_8} + \frac{0.4 \cdot d}{A_{\rm N}} \right)
$$

- lelementes
- $\dot{A}$ <sub>i</sub> = Querschnitt des Einzelelementes
- *d =* Nenndurchmesser des Gewindes
- $A_{\text{N}}$  = Nennquerschnitt der Schraube = π⋅ *<sup>d</sup>* <sup>2</sup> */*4
- $A_{\rm s}^{\prime\prime}$  = Spannungsquerschnitt des Gewindes

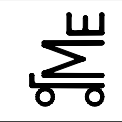

Kl. E

E-SR 07 han 05.08 **Bl. 5 v. 6** Name: Künne / Mitarbeiter

Name: Matr.-Nr.:

#### **Elastische Nachgiebigkeit der Platten δ<sub>p</sub>**:

$$
\delta_{\rm P} = \frac{l_{\rm K}}{E_{\rm P} \cdot A_{\rm Ers}}
$$

 $\delta_{\rm p}$  = Elastische Nachgiebigkeit der verspannten Platten  $E_{\rm p}$  = Elastizitätsmodul der verspannten Teile (Platten)

$$
A_{\text{Ers}} = \frac{\pi}{4} \left( d_{\text{w}}^2 - d_{\text{h}}^2 \right) + \frac{\pi}{8} d_{\text{w}} \left( D_{\text{A}} - d_{\text{w}} \right) \left[ (x+1)^2 - 1 \right] \quad \text{mit } x = \sqrt[3]{\frac{l_{\text{K}} \cdot d_{\text{w}}}{D_{\text{A}}^2}}
$$

*A*Ers*=* Ersatzquerschnitt, Ermittlung siehe unten

 $F_{\text{Kl}}$ 

- *d*<sup>w</sup> *=* Kopfauflagedurchmesser; bei Zylinderschrauben ≈ Kopfdurchmesser, bei Sechskantschrauben = Schlüsselweite
- *d*h  *=* Durchmesser des Durchgangsloches

#### **Angreifende Betriebskräfte**

$$
F_{\rm Kl}=F_{\rm V}-F_{\rm PA}
$$

$$
= (Rest-)Klemmkraft
$$

$$
F_{\rm V} = \text{Vorspannkraft}
$$

 $F_{\text{pA}}$  = Entlastungskraft der Platten

$$
F_{\rm S} = F_{\rm V} + F_{\rm SA} = F_{\rm A} + F_{\rm Kl}
$$

$$
\varPhi=\frac{\delta_p}{\delta_p+\delta_S}
$$

Zusatzkraft der Schraube:

$$
F_{\text{SA}} = \frac{\delta_{\text{P}}}{\delta_{\text{P}} + \delta_{\text{S}}} \cdot F_{\text{A}} = \boldsymbol{\Phi} \cdot F_{\text{A}}
$$

#### **Dynamische Betriebskräfte**

2

$$
F_{\text{SAa}} = \phi \cdot \frac{F_{\text{Ao}} - F_{\text{Au}}}{2}
$$

$$
F_{\text{Sm}} = F_{\text{V}} + \phi \cdot \frac{F_{\text{Ao}} - F_{\text{Au}}}{2}
$$

#### **Querkräfte**

$$
F_{\text{Kl}} = \frac{F_{\text{Q}}}{\mu \cdot z}
$$

- $F<sub>s</sub>$  = gesamte Schraubenkraft
- $F_{SA}$  = Schraubenzusatzkraft
- $F_A$  = in Längsrichtung wirkende Betriebskraft
- $Φ =$  Kraftverhältnis; Gleichung links gilt bei Krafteinleitung in der Schraubenkopf- und Mutterauflage

Entlastung der Platten:

$$
F_{\text{PA}} = (1 - \Phi) \cdot F_{\text{A}} = \frac{\delta_{\text{S}}}{\delta_{\text{S}} + \delta_{\text{P}}} \cdot F_{\text{A}}
$$

- $F_{\text{SAs}}$  = Schwingkraftausschlag
- $F_{A_0}$  = oberer Grenzwert von  $F_A$
- $F_{\text{Au}}$  = unterer Grenzwert von  $F_{\text{A}}$
- $F_{\text{Sm}}$  = ruhend gedachte Mittelkraft
- $F_{\text{o}}$  = wirkende Gesamtquerkraft
- $\mu$  = Reibungszahl der Teile in der Trennfuge
- *z =* Anzahl der Schrauben, die die Kraft aufnehmen
- $D_A$  = Außendurchmesser der verspannten Teile, Gültigkeitsbereich siehe unten; für nicht kreisförmige Fugenflächen sollte man den Durchmesser des Innenkreises nehmen
- *l* <sup>K</sup> *=* Klemmlänge der verspannten Teile

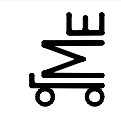

Fachprüfung

Kl. E

E-SR 07 han 05.08 **Bl. 6 v. 6** Name: Künne / Mitarbeiter

Name: Matr.-Nr.:

#### **Einfluss der Krafteinleitung**

 $\sigma = n \cdot \sigma_{\rm K}$  *n* = Krafteinleitungsfaktor

 $\Phi_{K}$  = Kraftverhältnis für Krafteinleitung in der Schraubenkopf- und Mutterauflage:  $\Phi_K = \delta_P / (\delta_P + \delta_S)$ 

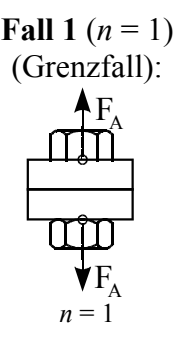

**Fall 2**  $(0 < n < 1)$  (Praktischer Fall):  $\overline{F}_A$  $F_A$  $n.l_i$  $0 \le n \le 1$ 

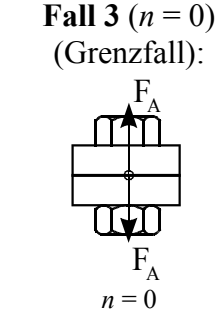

#### **Setzverhalten der Verbindung**

$$
F_Z = \frac{f_Z}{\delta_S + \delta_P} = \frac{f_Z \cdot \Phi_K}{\delta_P} = \frac{f_Z}{\delta_S} (1 - \Phi_K)
$$
\n
$$
F_Z = \text{Vorspannkrafiverlust}
$$
\n
$$
f_Z \approx 3,29 \cdot \left(\frac{l_K}{d}\right)^{0,34} \cdot 10^{-3} \text{mm}
$$
\n
$$
\begin{array}{c}\n\mathcal{D}_K = \delta_P / (\delta_P + \delta_S), \text{ siehe vorn} \\
F_Z = \text{Vorspannkrafiverlust} \\
f_Z \approx 3,29 \cdot \left(\frac{l_K}{d}\right)^{0,34} \cdot 10^{-3} \text{mm}\n\end{array}
$$
\n
$$
\begin{array}{c}\n\mathcal{D}_K = \delta_P / (\delta_P + \delta_S), \text{ siehe vorn} \\
F_Z = \text{Vorspannkrafiverlust} \\
f_Z \approx 3,29 \cdot \left(\frac{l_K}{d}\right)^{0,34} \cdot 10^{-3} \text{mm}\n\end{array}
$$

#### **Hauptdimensionierungsformel**

$$
F_{V \text{ max}} = \alpha_{A} \cdot F_{V \text{ min}}
$$
  
=  $\alpha_{A} \cdot [F_{K1 \text{ erf}} + (1 - \phi) \cdot F_{A} + F_{Z}]$ 

### $F_{\text{K}l\text{ erf}}$  = erforderliche Klemmkraft  $\leq$  Klemmkraft  $F_{\text{K}l}$

 $F_{SA} = \Phi \cdot F_A \le 0.1 \cdot R_{p0,2} \cdot A_S$  *R*<sub>p0,2</sub>= Mindestdehn- bzw. -streckgrenze des Schraubenwerkstoffes  $A_S$  = Spannungsquerschnitt der Schraube =  $(\pi/4) \cdot [(d_2 + d_3)/2]$ <sup>2</sup>; bei Dehnschrauben  $A_S$  durch den Schaftquerschnitt  $A_{Sch}$  ersetzen

#### **Dauerhaltbarkeit**

$$
\sigma_{\rm a} = \Phi \cdot \frac{F_{\rm SAA}}{A_{\rm d_3}} = \Phi \cdot \frac{F_{\rm Ao} - F_{\rm Au}}{2 \cdot A_{\rm d_3}} \le \sigma_{\rm A}
$$
  

$$
\frac{\sigma_{\rm ASV}}{\rm N/mm^2} \approx 0.75 \cdot \left(\frac{180}{d/mm} + 52\right)
$$
  

$$
\sigma_{\rm A SG} \approx \left(2 - \frac{F_{\rm V}}{F_{\rm 0,2}}\right) \cdot \sigma_{\rm A SV}
$$

- $\sigma$ <sub>a</sub> = Dauerschwingbeanspruchung der Schraube
- $\sigma_A$  = Spannungsamplitude für die Dauerhaltbarkeit

 $\sigma_{A\,SV}$  für schlussvergütetes Gewinde, Normalfall

 $\sigma_{A,SG}$  für schlussgewalztes Gewinde (= kaltverfestigt), teuer  $F_{0,2} = A_S \cdot R_{p0,2}$  = Schraubenkraft an der Mindestdehngrenze

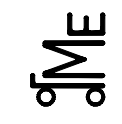

Kl. E E-ZR 12 bar 05.08 **Bl. 1 v. 5**  Fachprüfung Name: Künne / Mitarbeiter

**Aufgabe E-ZR**

Name: Matr -Nr.: Matr -Nr.: Matr -Nr.: Matr -Nr.: Matr -Nr.: Matr -Nr.: Matr -Nr.: Matr -Nr.: Matr - Nr.: Matr - Nr.: Matr - Nr.: Matr - Nr.: Matr - Nr.: Matr - Nr.: Matr - Nr.: Matr - Nr.: Matr - Nr.: Matr - Nr.: Matr - N

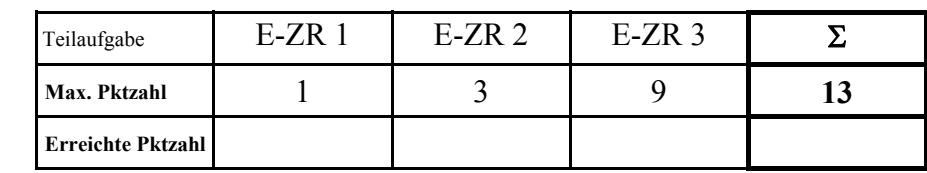

**E-ZR** Gegeben ist ein zweistufiges, geradverzahntes Stirnradgetriebe (Bild 1) mit Rückwärts- (Zahnräder 1, 2, 3) und Vorwärtsgang (Zahnräder 4, 5). Die Ritzel (1, 4) und das Zwischenrad (2) sind aus Ck 45 mit gehärteten Zähnen, die Großräder (3, 5) aus EN-GJL-250 gefertigt. Des weiteren sind folgende Daten gegeben:  $z_1 = z_4 = 20$  $z_2 = 30$  $z_3 = 50$  $m_{Vorwärtsgang}$  = 4 mm  $m_{\text{Rückwärtsgang}} = 3$  mm

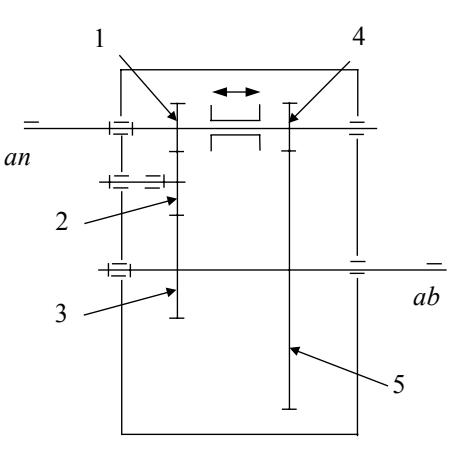

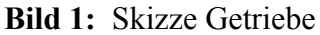

**E-ZR 1** Welche Art der Zahnschädigung / des Zahnverschleißes ist bei den Zahnrädern zu erwarten?

**E-ZR 2.1** Wie groß ist das **Übersetzungsverhältnis des Rückwärtsgangs**?

**E-ZR 2.2** Wie groß ist der **Achsabstand a**? (Die Zahnräder z<sub>1</sub>, z<sub>2</sub>, z<sub>3</sub>, z<sub>4</sub> sind nicht profilverschoben.)

**E-ZR 2.3** Wie groß müsste rechnerisch die **Zähnezahl von Zahnrad 5** sein? Welche Besonderheit muss Zahnrad 5 aufweisen?

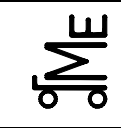

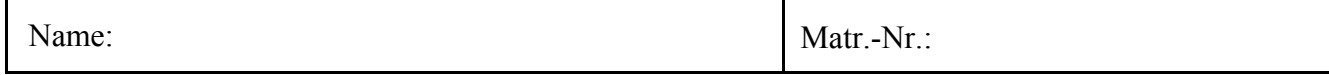

- **E-ZR 3** Bei einem ähnlichen Getriebe soll für  $z_1 = 20$ ,  $z_2 = 30$ ,  $z_3 = 50$ ,  $z_4 = 20$ ,  $z_5 = 80$ , **mVortwärtsgang = 4 mm, mRückwärtsgang = 3 mm (Geradverzahnung)** ein Achsabstand von **a = 205 mm** realisiert werden. Berechnen Sie, ob dies möglich bzw. zulässig ist. (Formeln und Diagramme s. Anlage)
	- **Hinweis: Für große Zähnezahlen, bei denen die positive Profilverschiebung x nicht eindeutig abgelesen werden kann, ist maximal mit x = 1,4 zu rechnen. Winkelangaben sind auf eine Nachkommastelle zu runden.**

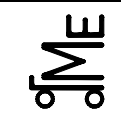

Prof. Dr.-Ing. B. Künne

Name: Matr.-Nr.:

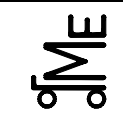

Kl. E E-ZR 12 bar 05.08 **Bl. 4 v. 5**  Fachprüfung Name: Künne / Mitarbeiter

Name: Matr.-Nr.:

#### **Fall 1: Berechnung des Achsabstandes bei gegebener Profilverschiebung:**

 $\hat{\mathbb{O}}$  inv  $\alpha_{\rm w}$  ermitteln:  $\left| \text{inv } \alpha_{\rm w} = \frac{2 \cdot (x_1 + x_2) \cdot \tan \alpha_{\rm R}}{2 \cdot 2 \cdot 2 \cdot 2} + \text{inv } \alpha_{\rm R} \right|$  $z_1 + z_2$  $\sin \alpha_w = \frac{2 \cdot (x_1 + x_2) \cdot \tan \alpha_R}{\tan \alpha_w} + \sin \alpha_w$  $=\frac{2\cdot(x_1+x_2)\cdot\tan\alpha_{\text{R}}}{z_1+z_2}+ \text{inv }\alpha_{\text{R}}$  inv  $\alpha_{\text{R}} = \text{inv } 20^{\circ} = 0.014904$  $\oslash \alpha_{\rm w}$  ermitteln (Tabelle s. nächste Seite) **Example 3** Achsabstand berechnen:  $a = \frac{21 + 22}{2} \cdot m \cdot \frac{\cos \alpha_R}{\cos \alpha_R}$ ;  $\alpha_R = 20^\circ$ cos cos  $\frac{1}{2}$   $\cdots m \cdot \frac{1}{\cos \alpha_w}$ ,  $\alpha_R$  $=\frac{z_1+z_2}{2}\cdot m\cdot\frac{\cos\alpha_{\rm R}}{\cos\alpha_{\rm w}}$ ;  $\alpha_{\rm R}=$  $a = \frac{z_1 + z_2}{2} \cdot m \cdot \frac{\cos \alpha}{2}$ 

#### **Fall 2: Achsabstand gegeben, Profilverschiebungen gesucht:**

- d Profilverschiebungssumme
- ① Betriebseingriffswinkel  $\alpha_w$  aus  $\left[\cos \alpha_w = \frac{z_1 + z_2}{2 \cdot a} \cdot m \cdot \cos \alpha_R \right]$  mit  $\alpha_R = 20^\circ$ *a*  $z_1 + z$ R  $x_1 + x_2 = (z_1 + z_2) \cdot \frac{\ln v \alpha_w - \ln v \alpha_R}{2 \cdot \tan \alpha_R}$  $(z_1 + z_2) \cdot \frac{\text{inv } \alpha_w - \text{inv}}{2 \cdot \text{tan } \alpha_w}$  $\alpha_{\rm m}$  –  $\ln v \alpha$ ⋅  $x_1 + x_2 = (z_1 + z_2) \cdot \frac{\text{inv } \alpha_{\text{w}} -$

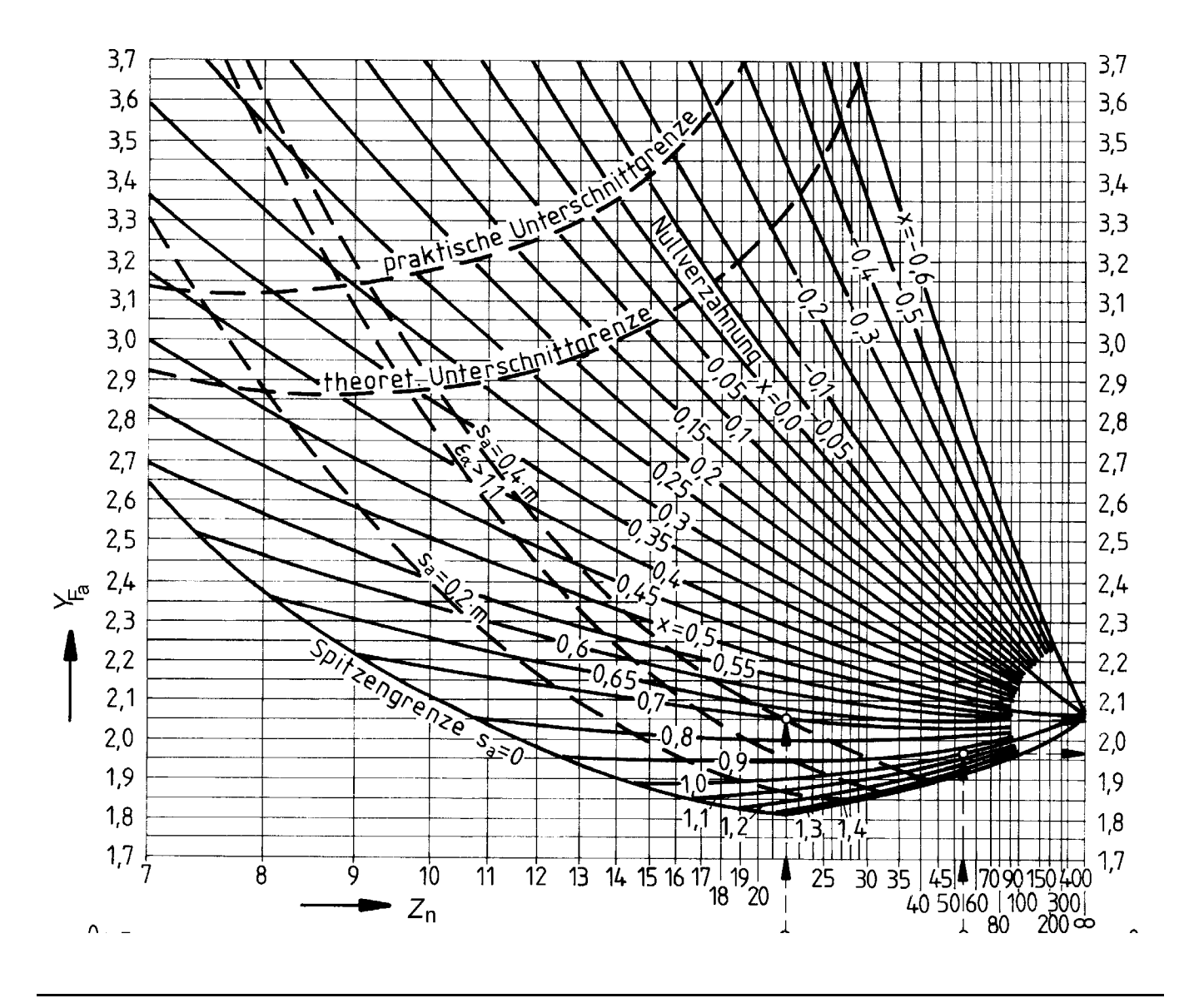

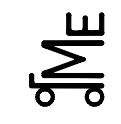

E-ZR 12 bar 05.08 **Bl. 5 v. 5**  Fachprüfung Name: Künne / Mitarbeiter

Name: Matr.-Nr.:

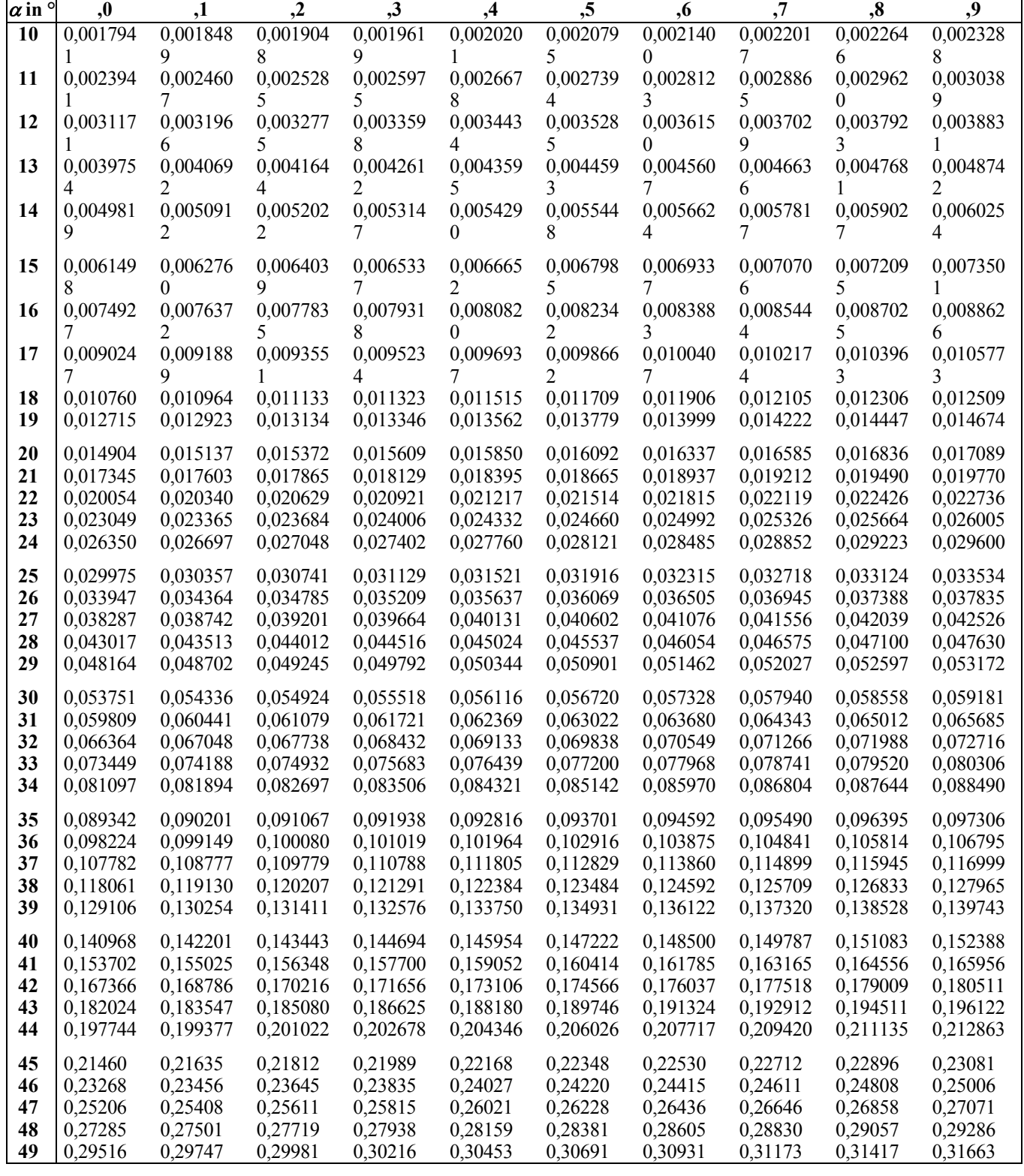

Tabelle für inv  $\alpha$ 

Kl. E

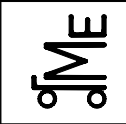

Kl. E E-RK-? sej 05.08 **Bl. 1 v. 6** Name: Künne / Mitarbeiter

Name: Matr.-Nr.:

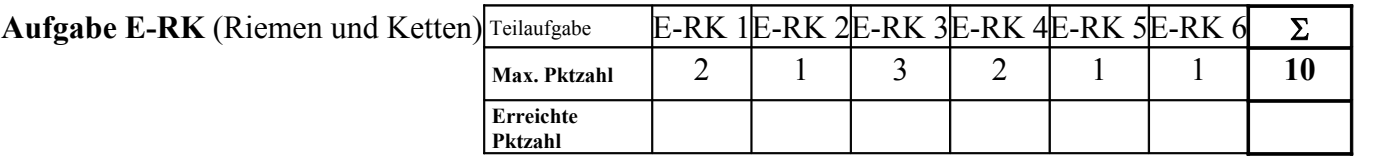

Für ein Motorrad ist ein Zahnriemenantrieb mit einem HTD-Zahnriemen zu entwickeln. Das Motorrad soll durch einen Einzylinder-Viertaktmotor mit einer Leistung von P = 37 kW und einer Getriebeausgangsdrehzahl  $n_1 = 3.900$  min<sup>-1</sup> angetrieben werden. Die Drehzahl des Hinterrades beträgt  $n_2 = 1.300$  min<sup>-1</sup>. Als durchschnittliche tägliche Betriebsdauer sind ca. 30 min. anzunehmen. Bei der Auslegung des Zahnriemenantriebs soll nur die Geometrie festgelegt werden.

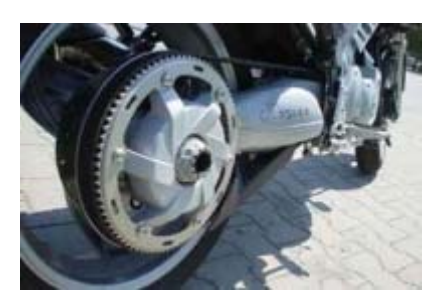

#### **E-RK 1**

Legen Sie den Belastungsfaktor c<sub>2</sub> fest. **Anmerkung:** Die getriebene Maschine, also das Hinterrad, ist wie ein Wellenstrang zu betrachten.

#### **E-RK 2**

Ermitteln Sie die Teilung.

#### **E-RK 3**

Berechnen Sie die Zähnezahl der kleinen Scheibe  $z_1$ , deren Wirkdurchmesser  $d_{w1}$  und die Riemenbreite.

#### **E-RK 4**

Bestimmen Sie den Wirkdurchmesser d<sub>w2</sub> und die Zähnezahl z<sub>2</sub> der großen Scheibe.

#### **E-RK 5**

Geben Sie den vorläufigen Achsabstand e<sup>\*</sup> an.

#### **E-RK 6**

Ermitteln Sie die vorläufige Wirklänge  $l_w^*$ .

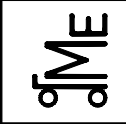

E-RK-? sej 05.08 **Bl. 2 v. 6** Name: Künne / Mitarbeiter

Name: Matr.-Nr.:

### **Ermittlung des Belastungsfaktors** *c***2**, abhängig von Antriebs- und Arbeitsmaschine und tägl. Laufzeit

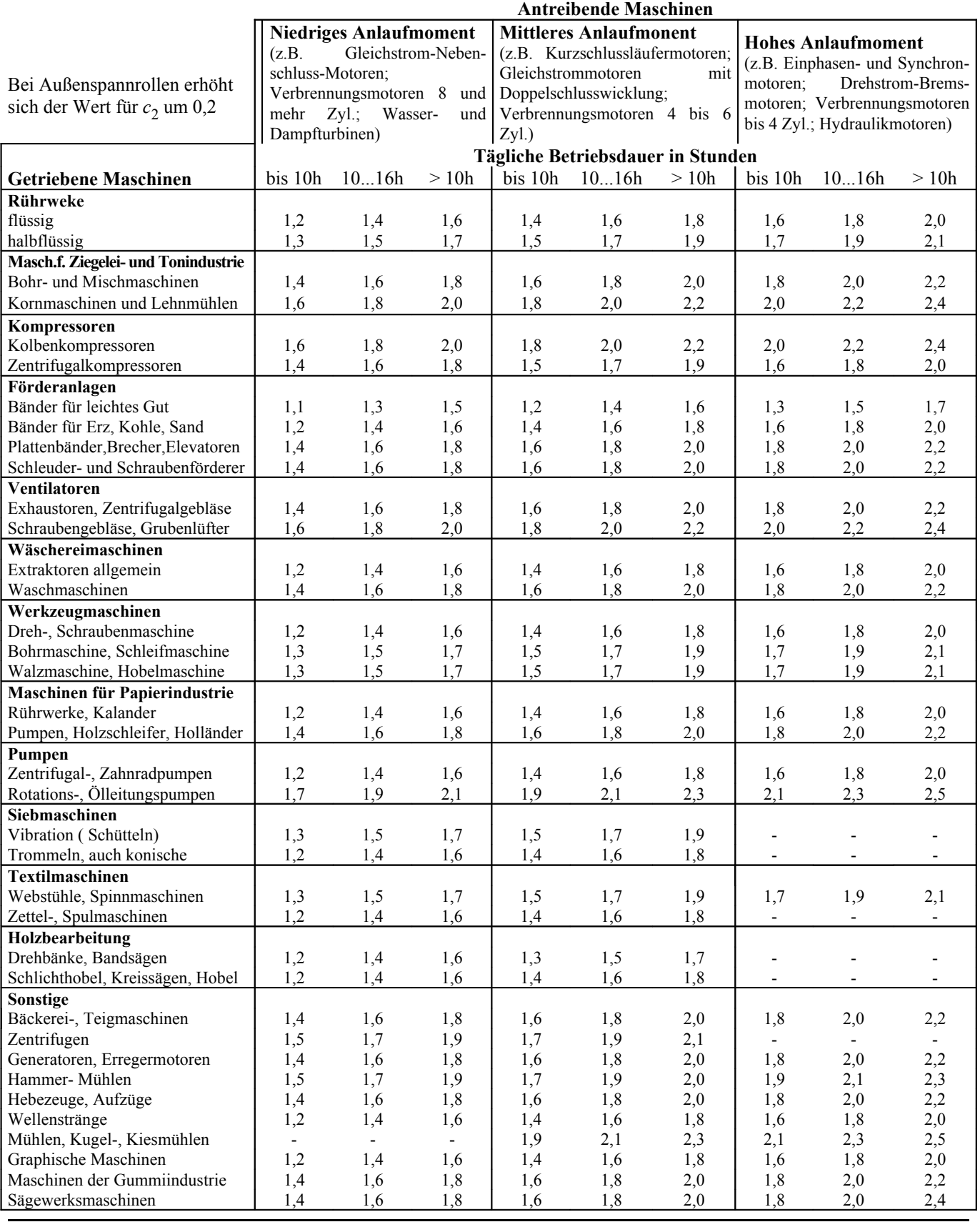

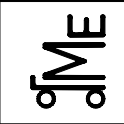

Name: Künne / Mitarbeiter

Name: Matr.-Nr.:

#### Ermittlung der vorläufigen Berechnungsleistung  $P_{\text{B}}$  vorl

 $P_{\text{Bvorl}} = P \cdot c_2$   $P = \text{zu}$  übertragende Leistung gemäß Aufgabenstellung

Orehzahl n, der treibenden Scheibe

 $c_2$  = Belastungsfaktor, s. Tabelle oben **Festlegung der Zahnteilung**

gemäß Diagramm rechts

 $n_1$  = Drehzahl der kleinen Scheibe

ins Langsame:  $n_1$  = Antriebsdrehzahl

ins Schnelle:  $n_1$  = Abtriebsdrehzahl

Berechnungsleistung: hier wird zunächst die vorläufige Berechnungsleistung  $P_{\text{B}}$  vorl eingesetzt (s. oben)

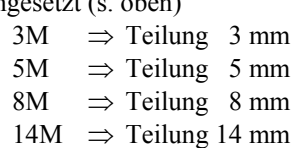

20M  $\Rightarrow$  Teilung 20 mm

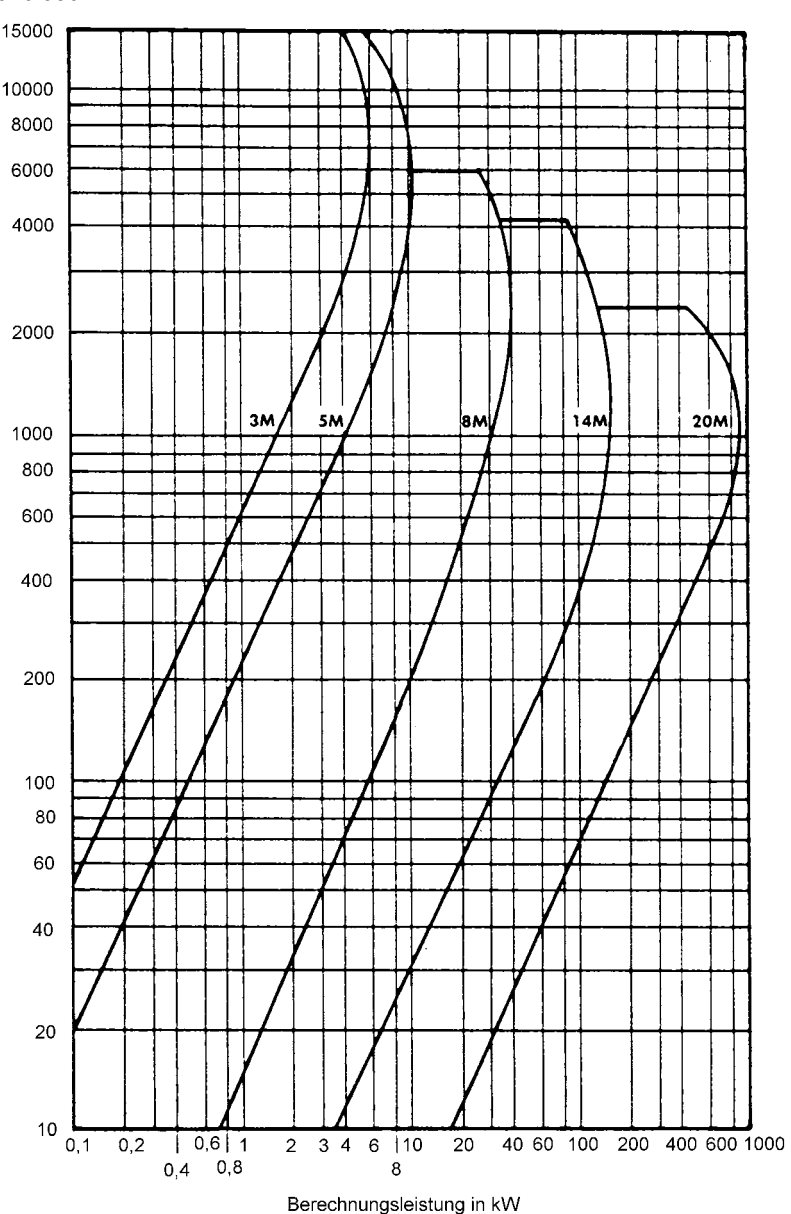

#### **Festlegung der Zähnezahlen und Wirkdurchmesser der Scheiben und der Zahnriemenbreite**

- − Tabelle für die ermittelte Teilung auswählen, Tabellen s. unten
- − Zähnezahl *z*<sup>1</sup> der kleinen Scheibe wählen, Bereich gemäß Tabelle beachten, zugehöriger Wirkdurchmesser s. Tabelle
- − Leistung *P*<sup>25</sup> für einen 25 mm breiten Zahnriemen aus Tabelle ermitteln für Drehzahl *n*<sup>1</sup> der kleinen Scheibe und gewählte Zähnezahl  $z_1$  der kleinen Scheibe
- $F$ aktor  $c_{4 \text{ vorl}}$  berechnen:

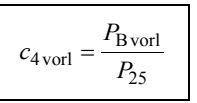

Riemenbreite so wählen, dass gilt:  $c_4 \ge c_4$  vorl

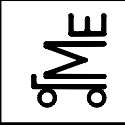

Name: Matr.-Nr.:

− Wirkdurchmesser und Zähnezahl der großen Scheibe bestimmen

**Breitenfaktor** *c***4 für die Teilung 3 mm und 5 mm**

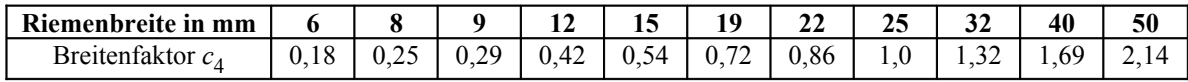

**Breitenfaktor** *c***4 für die Teilung 8 mm und 14 mm**

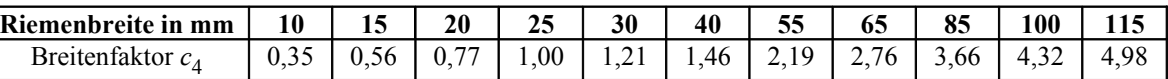

**Teilung 8 mm, Leistung** *P***25 für einen 25 mm breiten Zahnriemen in kW**

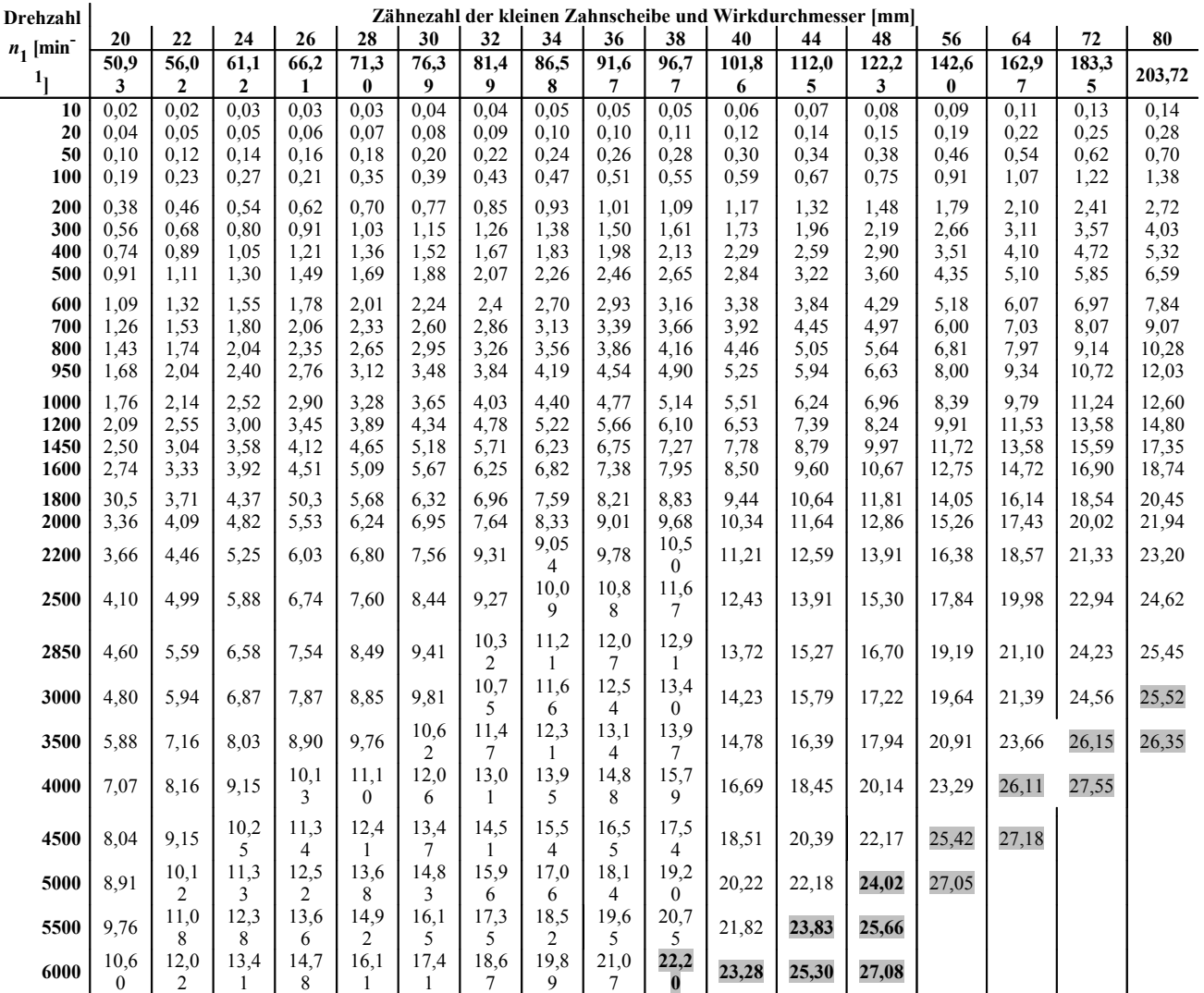

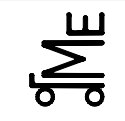

Fachprüfung

Kl. E E-RK-? sej 05.08 **Bl. 5 v. 6**

Name: Künne / Mitarbeiter

Name: Matr.-Nr.:

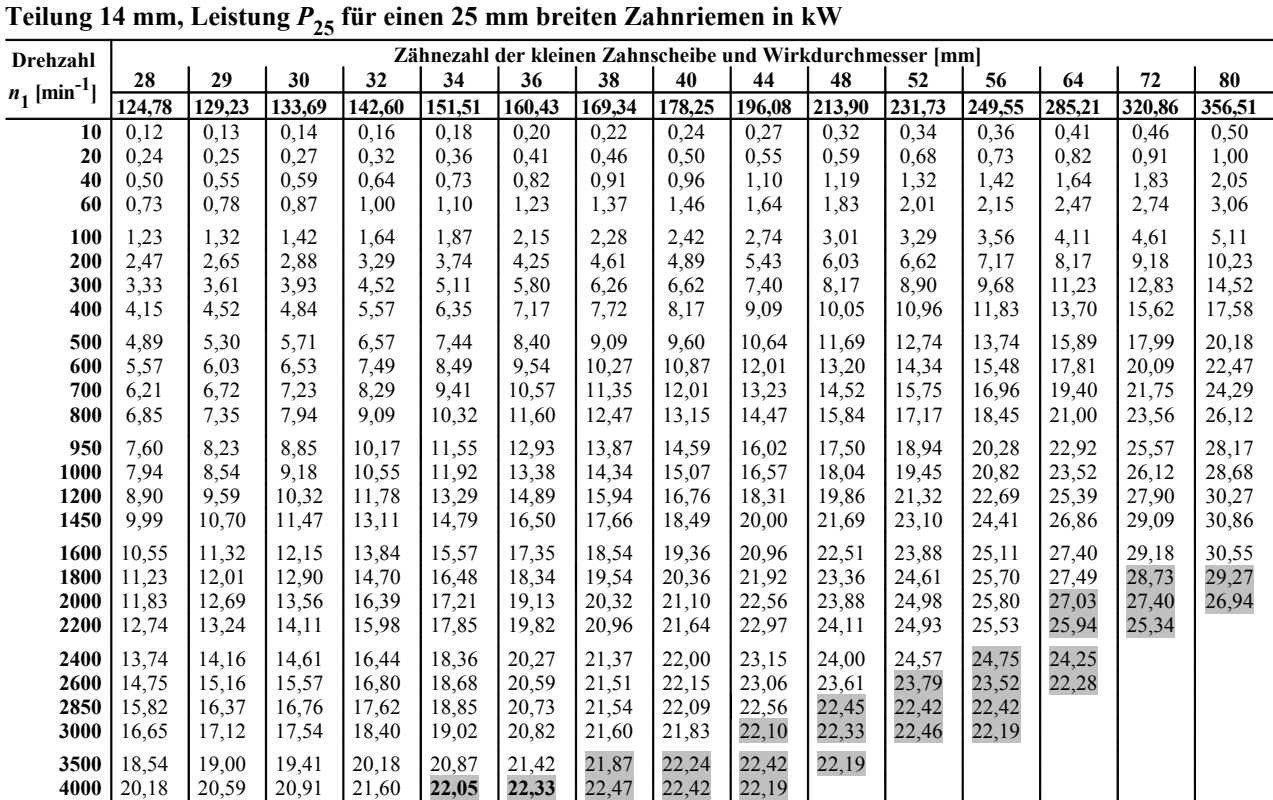

#### **Wirkdurchmesser und Zähnezahl der großen Scheibe bestimmen:**

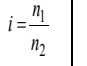

 $\Rightarrow$   $d_{\text{wg}} = i \cdot d_{\text{wk}}$   $\Rightarrow$   $z_2 = i \cdot z_1$ 

 $z_2$  muss ganzzahlig sein, Lieferprogramm beachten

#### **Ermittlung des Achsabstandes und der Wirklänge des Riemens**

- − Bestimmung des vorläufigen Achsabstandes
- − Bestimmung der vorläufigen Wirklänge des Riemens
- − Auswahl eines Riemens
- − Berechnung des endgültigen Achsabstandes

#### **Bestimmung des vorläufigen Achsabstandes:**  $e^* = 0.9 \cdot (d_{wg} + d_{wk})$

**Bestimmung der vorläufigen Wirklänge des Riemens** <sup>∗</sup>

$$
l_{\rm w}^* = 2 \cdot e^* + 1.57 \cdot (d_{\rm wg} + d_{\rm wk}) + \frac{(d_{\rm wg} - d_{\rm wk})^2}{4 \cdot e^*}
$$

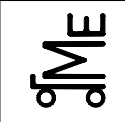

Kl. E

E-RK-? sej 05.08 **Bl. 6 v. 6** Name: Künne / Mitarbeiter

#### Name: Matr.-Nr.:

#### **Auswahl eines Riemens** und Festlegung der endgültigen Wirklänge gemäß Lieferprogramm (s. Tabelle)

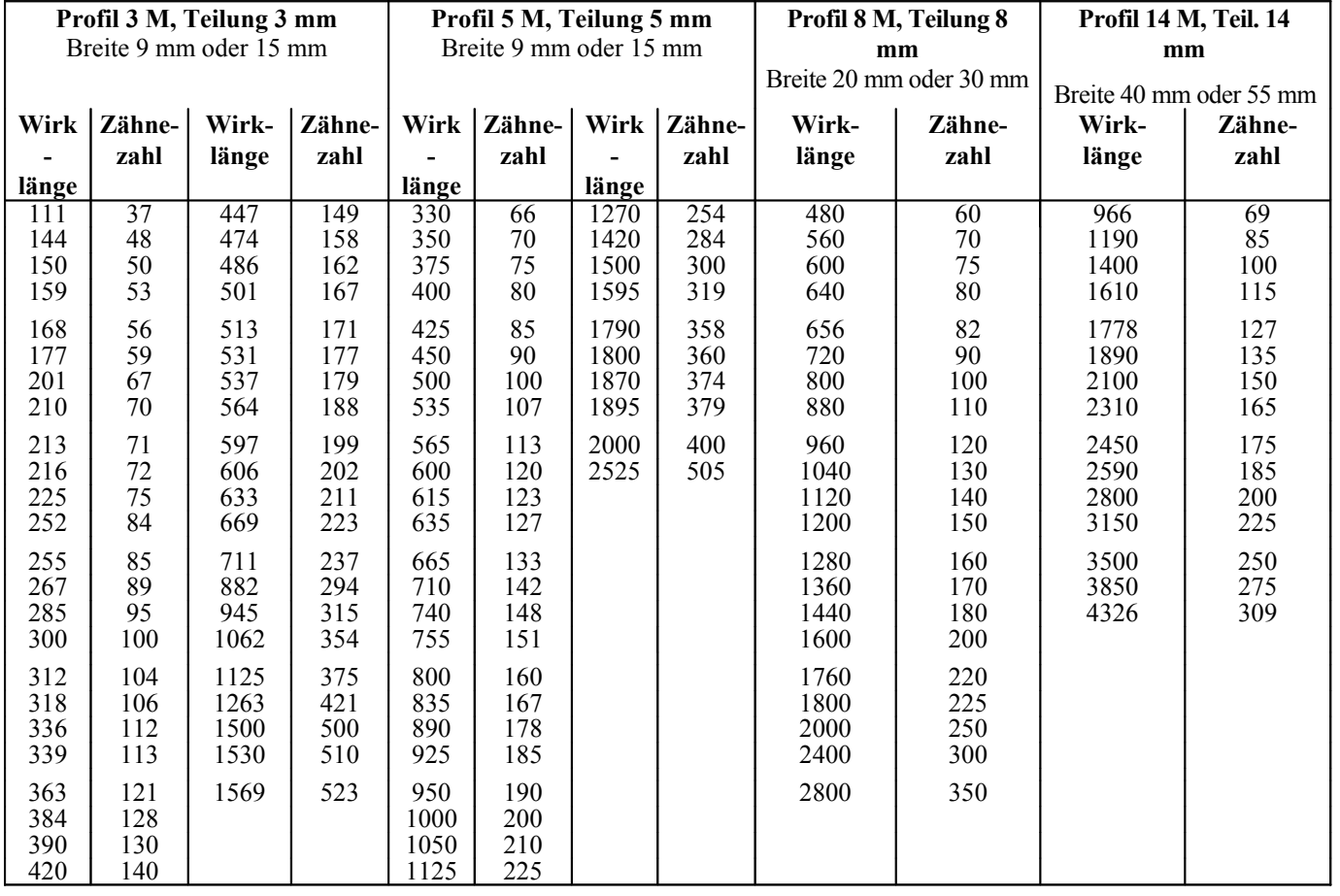

#### **Berechnung des endgültigen Achsabstandes**

$$
\text{mit} \quad p = 0.25 \cdot l_{\text{w}} - 0.393 \cdot (d_{\text{wg}} + d_{\text{wk}}) \qquad \text{und} \qquad q = 0.125 \cdot (d_{\text{wg}} - d_{\text{wk}})^2
$$

$$
e = p + \sqrt{p^2 - q}
$$
  

$$
q = 0.125 \cdot (d_{\text{wg}} - d_{\text{wk}})^2
$$

#### **Kontrolle und Korrektur der Teilung und der Riemenbreite**

− Ermittlung des Zahneingriffsfaktors *c*<sup>1</sup>

− Belastungsfaktors  $c_2$  s. oben

- − Übersetzungsfaktors *c*<sup>3</sup>
- − Riemenlängenkorrekturfaktor c5
- − Endgültige Berechnungsleistung *P*<sup>B</sup>
- − Ggf. Korrektur

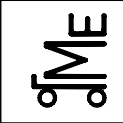

Name: Matr.-Nr.:

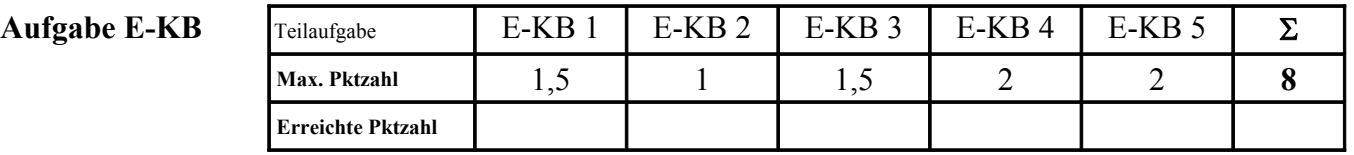

- **E-KB 1.1** Geben Sie die Bezeichnung der in **Bild 1** dargestellten Kupplung an. (Vgl. "Gummimantelkupplung")
- **E-KB 1.2** Benennen Sie die Art der dargestellten Kupplung entsprechend der Einteilung nach VDI 2240. (Vgl. "nicht schaltbar, starr")

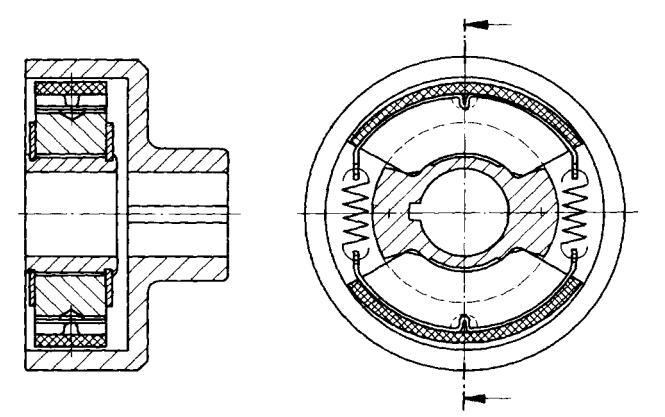

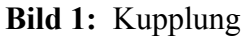

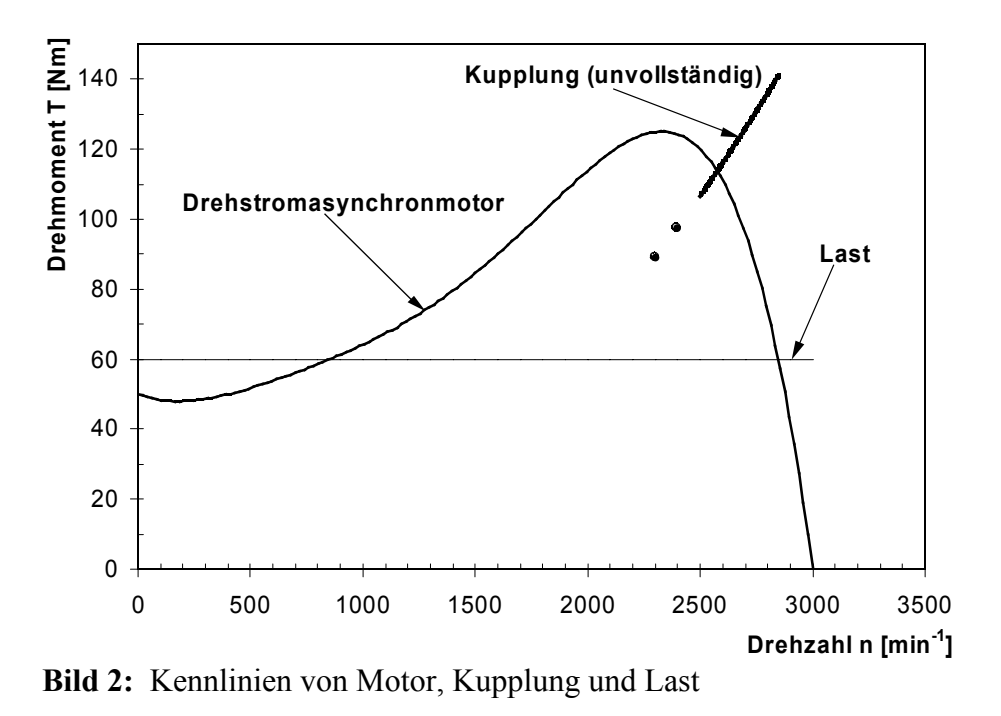

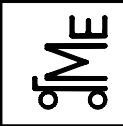

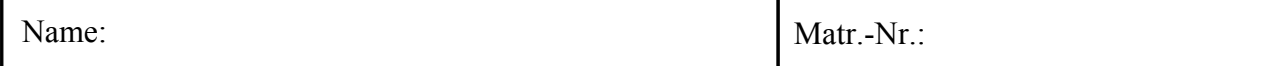

- **E-KB 2** Vervollständigen Sie zeichnerisch die prinzipielle Kupplungskennlinie (Bild 2) um den fehlenden Bereich bei kleinen Drehzahlen (< 2500 min-1).
- **E-KB 3** Zeichnen Sie in Bild 2 den **stabilen Arbeitspunkt** des Antriebssystems, bestehend aus Asynchronmotor, Kupplung und Last, ein.

Geben Sie für diesen Punkt Drehmoment (**T**) und Drehzahl (**n**) an.

**E-KB 4** Nennen Sie vier Kupplungsarten (Bezeichnung vgl. E-KB 1), die sowohl einen axialen als auch einen radialen Versatz sowie einen Differenzwinkel zwischen zwei zu verbindenden Wellen ausgleichen können. Des weiteren sollen die Kupplungen starke Drehschwingungen dämpfen.

**E-KB 5** Skizzieren Sie mögliche Anordnungen einer Gelenkwelle zur Übertragung einer gleichförmigen Winkelgeschwindigkeit und benennen Sie diese.

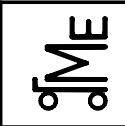

Aufgabe E-FÜ (Führungen)

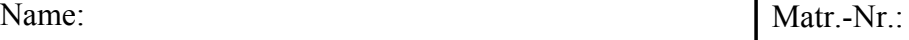

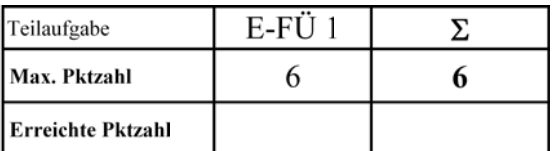

Der dargestellte Schlitten soll mittels einer Führung gelagert werden. Der Verfahrweg des Schlittens beträgt zu jeder Seite 175mm.

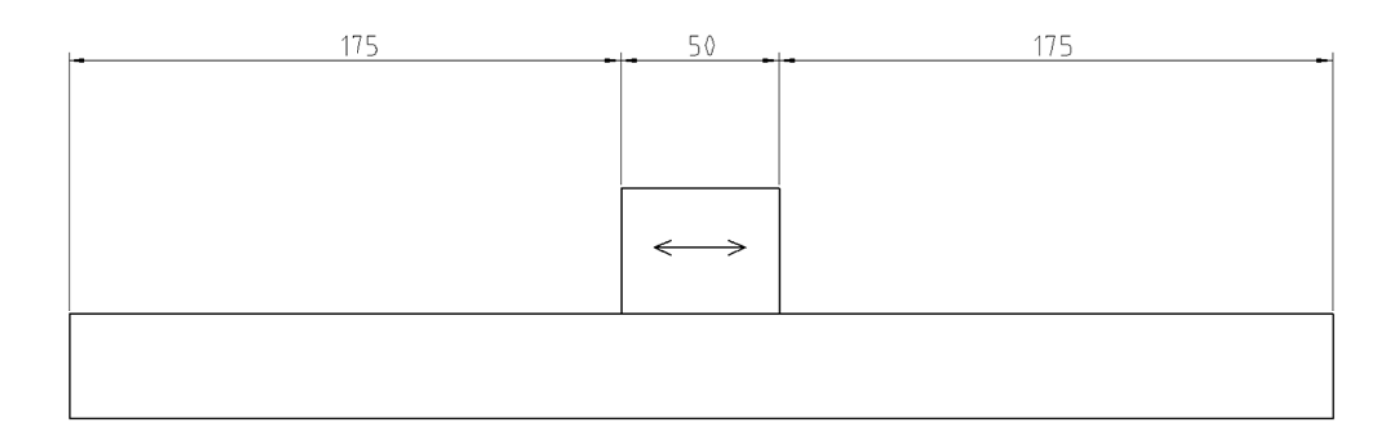

 $E$ -FÜ $1$ Skizzieren Sie zwei Möglichkeiten den Schlitten zu führen.

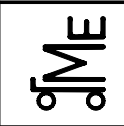

F

Name: Matr.-Nr.:

**Aufgabe E GG 12 (Konstruktionsaufgabe Getriebe)** 

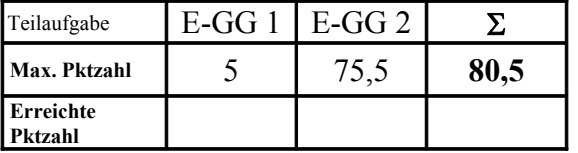

**E-GG 1** Der als Schweißteil im Maßstab 1:1 dargestellte Schwenkhebel (siehe Prinzipskizze rechts) weist einige Konstruktionsfehler auf. Kennzeichnen und beschreiben Sie mindestens 10 Fehler.

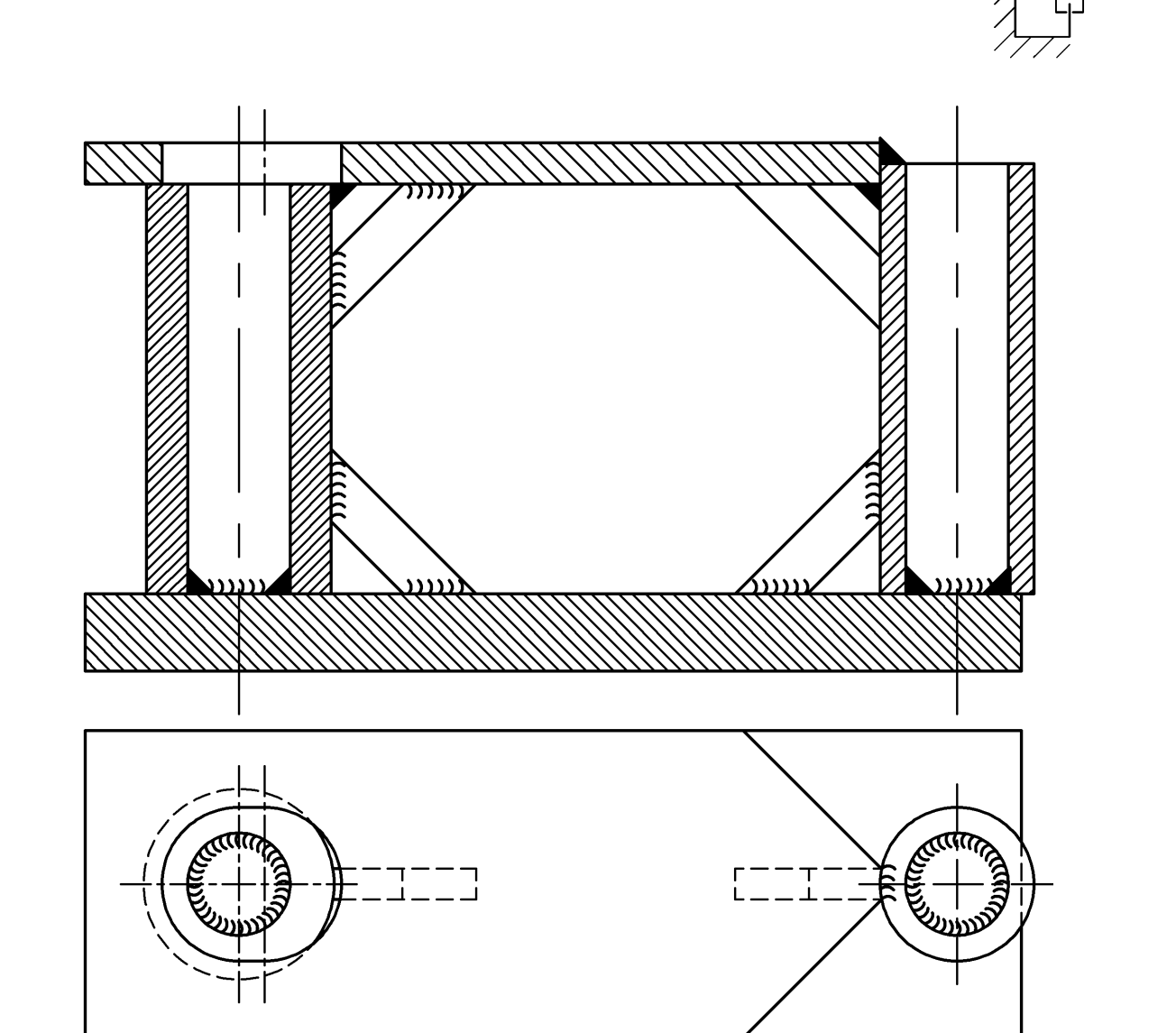

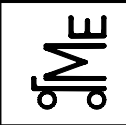

Name: Matr.-Nr.:

**E-GG 2** Es ist ein Getriebe für einen Schiffsantrieb in der so genannten Z-Bauweise gemäß untenstehender Skizze zu konstruieren. Auf die Abtriebswelle ist ein Propeller für den Vortrieb aufgesetzt.

#### **Berücksichtigen Sie bei Ihrer Konstruktion folgendes:**

- Gestaltung des unteren **Kegelrad**gehäuses als **Guss**konstruktion. Das Gehäuse sollte mögl. eine strömungsgünstige Form bekommen.
- Gestaltung des oberen **Getriebe**gehäuses als **Schweiß**konstruktion.
- Das Gehäuse ist mit **drehbaren Flanschen** für die Befestigung am Rumpf zu versehen
- Lagerung der Wellen in **Wälzlagern** mit **ölgeschmierten** Zahnrädern
- Für die **Antriebswelle** ist eine **fliegende Trag-Stütz-Lagerung in O-Anordnung** vorzusehen.
- Für die **Zwischenwelle 1** im Getriebe ist eine **Trag-Stütz-Lagerung in X-Anordnung** vorzusehen.
- Für die **Zwischenwelle 2** im Tauchrohr ist eine **Trag-Stütz-Lagerung in O-Anordnung** vorzusehen.
- Für die **Abtriebswelle** ist eine **Fest-Los-Lagerung** vorzusehen. Beachten Sie, dass die Schubkraft des Propellers von der Lagerung aufgenommen werden muss.
- Die **Abriebswelle** ist neben der Ölabdichtung zusätzlich gegen das Eindringen von Wasser zu dichten.
- An der Antriebswelle ist ein **Wellenende** mit Passfeder vorzusehen. Die Abtriebswelle ist geeignet mit dem Propeller zu verbinden.
- **Eine Schraubenverbindung** und die **Ölschrauben** sind darzustellen (sonst nur Mittellinien)

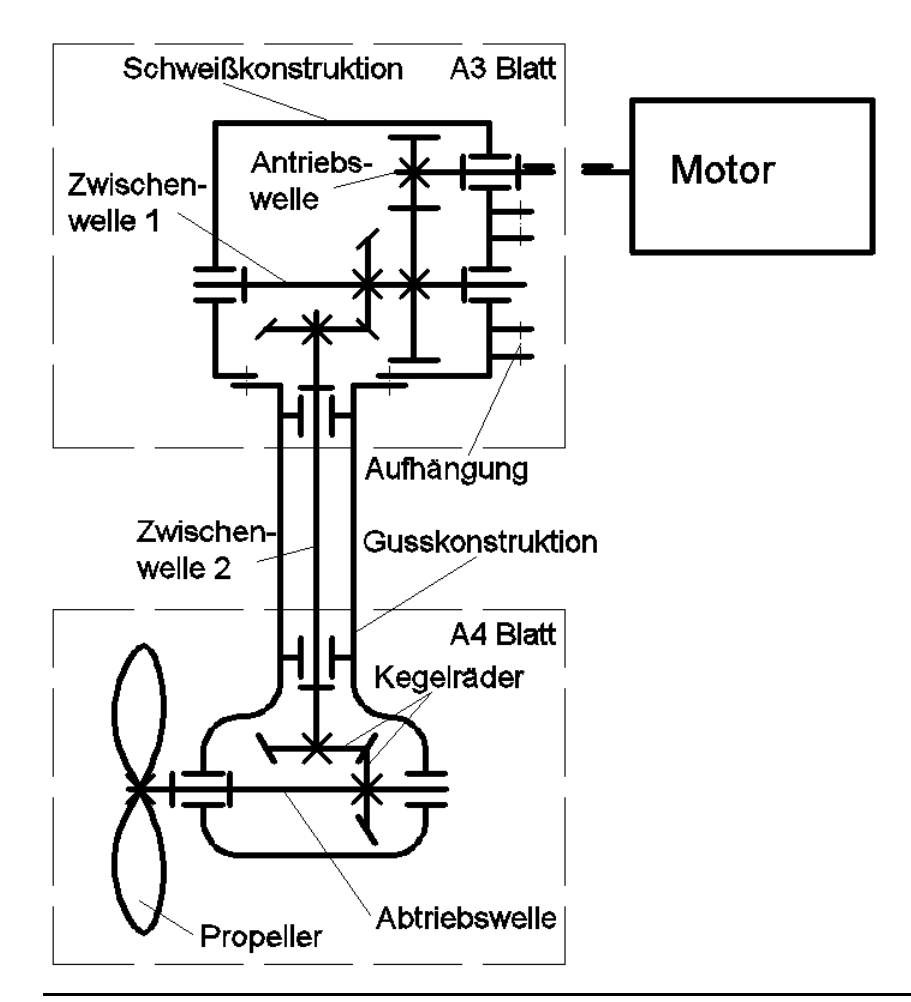

Die Konstruktion ist auf den beiliegenden Aufgabenblättern **freihändig** auszuführen. Alle Details müssen hinreichend erkennbar sein. Die Mittellinien der Wellen sowie die Konturen des Propellers, der Kegelräder und der Stirnräder sind auf den beiliegenden Aufgabenblättern bereits als Hilfe vorgegeben. Darüber hinaus ist die Aufnahme für den Schiffsantrieb am Schiffsrumpf dargestellt.